### **Journaling versus Soft-Updates: Asynchronous Meta-data Protection in File Systems**

Margo I. Seltzer, Gregory R. Ganger, M. Kirk McKusick, Keith A. Smith, Craig A. N. Soules, and Christopher A. Stein

USENIX Annual Technical Conference 2000

**1**

### **Overview**

- **The problem**
	- *Filesystem integrity* and *metadata updates*
- **Synchronous metadata updates**
	- FFS: Works but poor run-time performance
- **Asynchronous approaches**
	- Journaling
	- Soft Updates
- **Compares two asynchronous approaches**

### **Metadata Updates Problem**

- **Metadata operations**
	- Create, Delete, Rename
	- Modify the structure of the filesystem

### ● **Filesystem integrity**

• After a system crash, filesystem should be <u>recoverable to a</u> *consistent state* where it can continue to operate

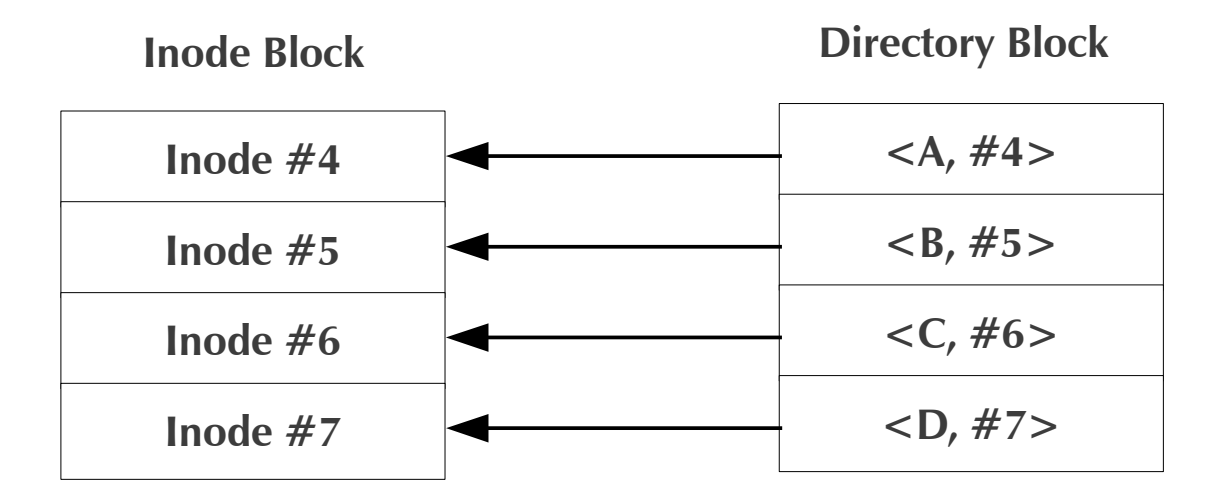

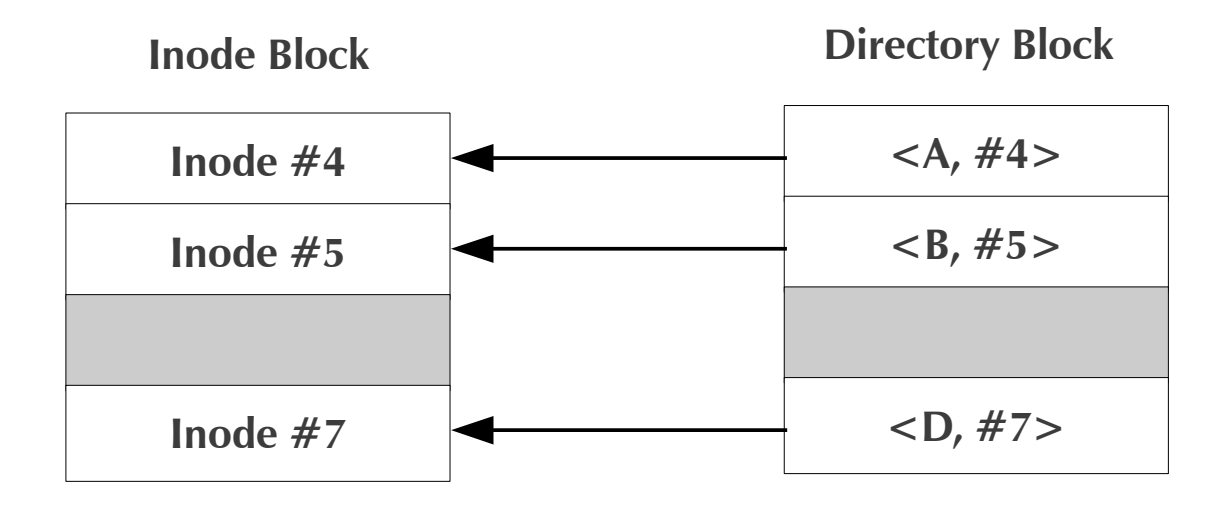

- Free inode entry and directory entry
- 2 IOs involved
	- Modify inode block
	- Modify directory block
- If we cannot do it atomically, ordering does matter!

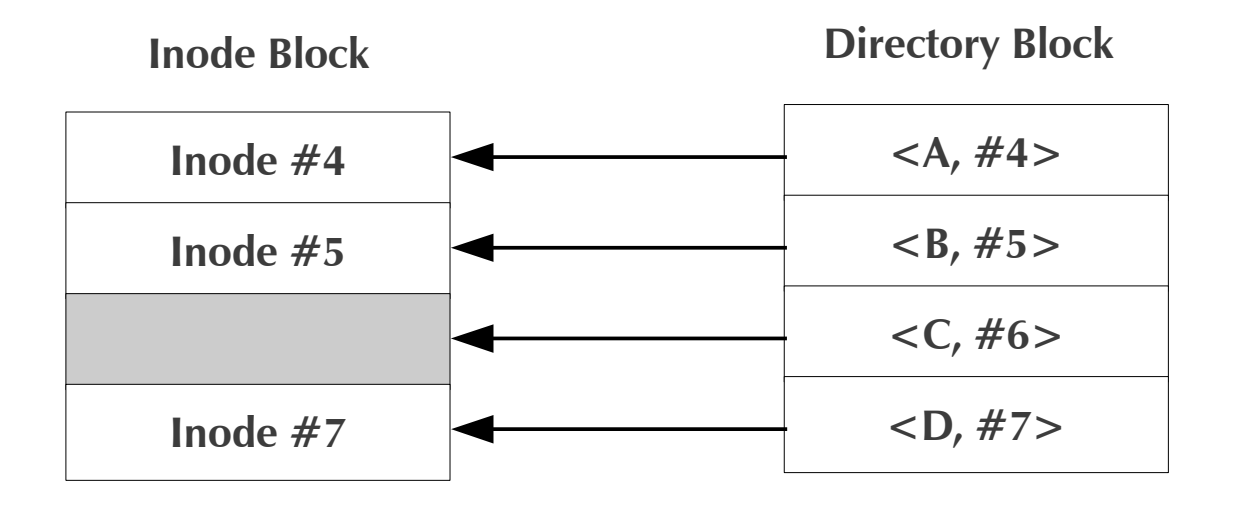

- Modify inode block first
- System crash

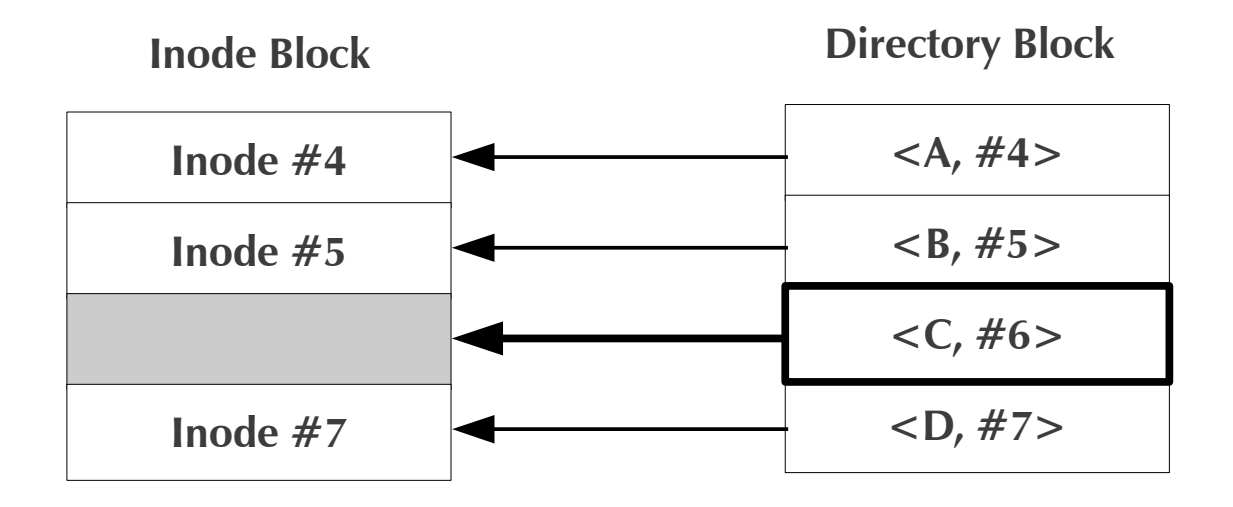

- Modify inode block first
- System crash
- Dentry  $\langle C, \#6 \rangle$  points to a non-existing inode

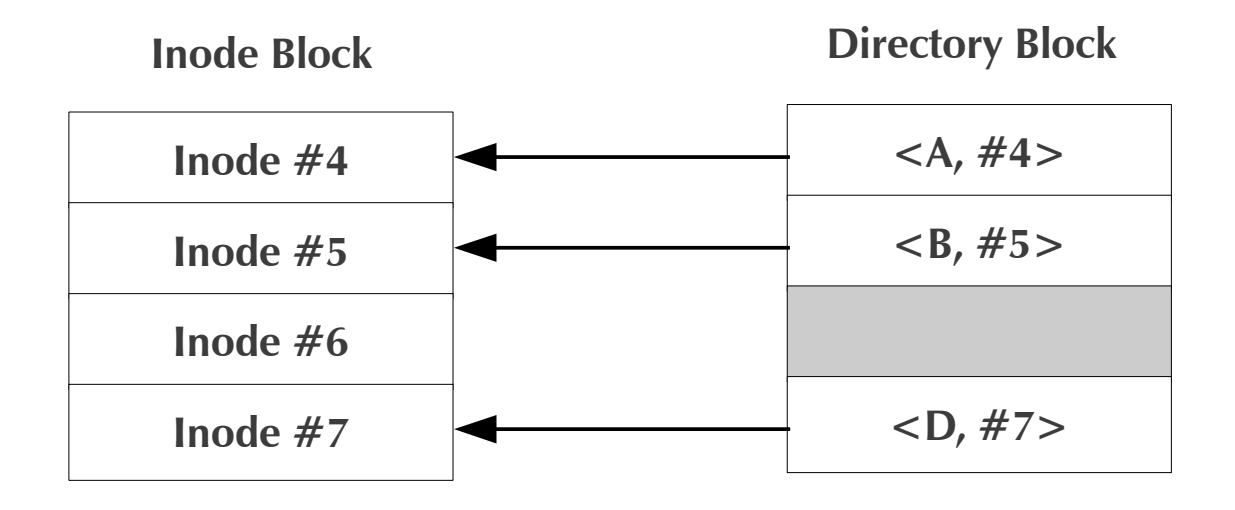

- Modify directory block first
- After the crash, filesystem integrity is held
	- even though Inode  $#6$  is lost (orphan resource)

# **To keep the integrity**

### • Metadata operations

- Do it atomically
- Follow the ordering constraints

### ● **Ordering constraints**

- Deleting a file
	- Delete the Directory entry
	- Deallocate the inode
	- Deallocate the data blocks
- Creating a file
	- Deallocate the data blocks
	- Deallocate the inode
	- Delete the directory entry

### **What makes it complicated?**

- Multiple blocks are involved in a single logical operation
	- And usually they are scattered on a disk
- **OS buffer cache**
	- Most update operations are asynchronous/delayed
	- Actual IO ordering is done by VM/Disk scheduler

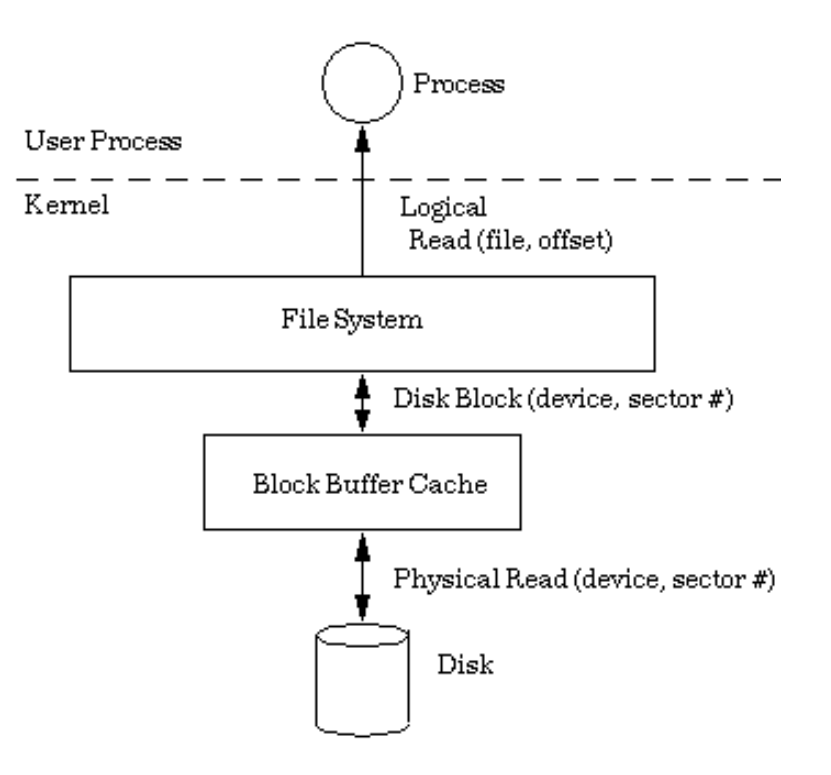

# **Naive Approach - FFS**

### ● **Enforce the ordering constraints,** *synchronously*

- Before the system call returns; the related metadata blocks are written synchronously in a correct order
- Drawbacks
	- Poor runtime performance

# **Asynchronous Approaches**

### ● **Journaling**

- Guarantees *atomicity* in metadata operations
- **Soft Updates**
	- Enforce the ordering constraints, in an *asynchronously* way

# **Asynchronous Solutions - Journaling**

- Write ahead logging
	- Write changes to metadata in the journal
	- Blocks are written to disk *only after associated journal data has been committed*
	- On recovery, just replay(Roll Forward) for committed journal records
	- Atomic metadata operations

### **Asynchronous Solutions - Journaling**

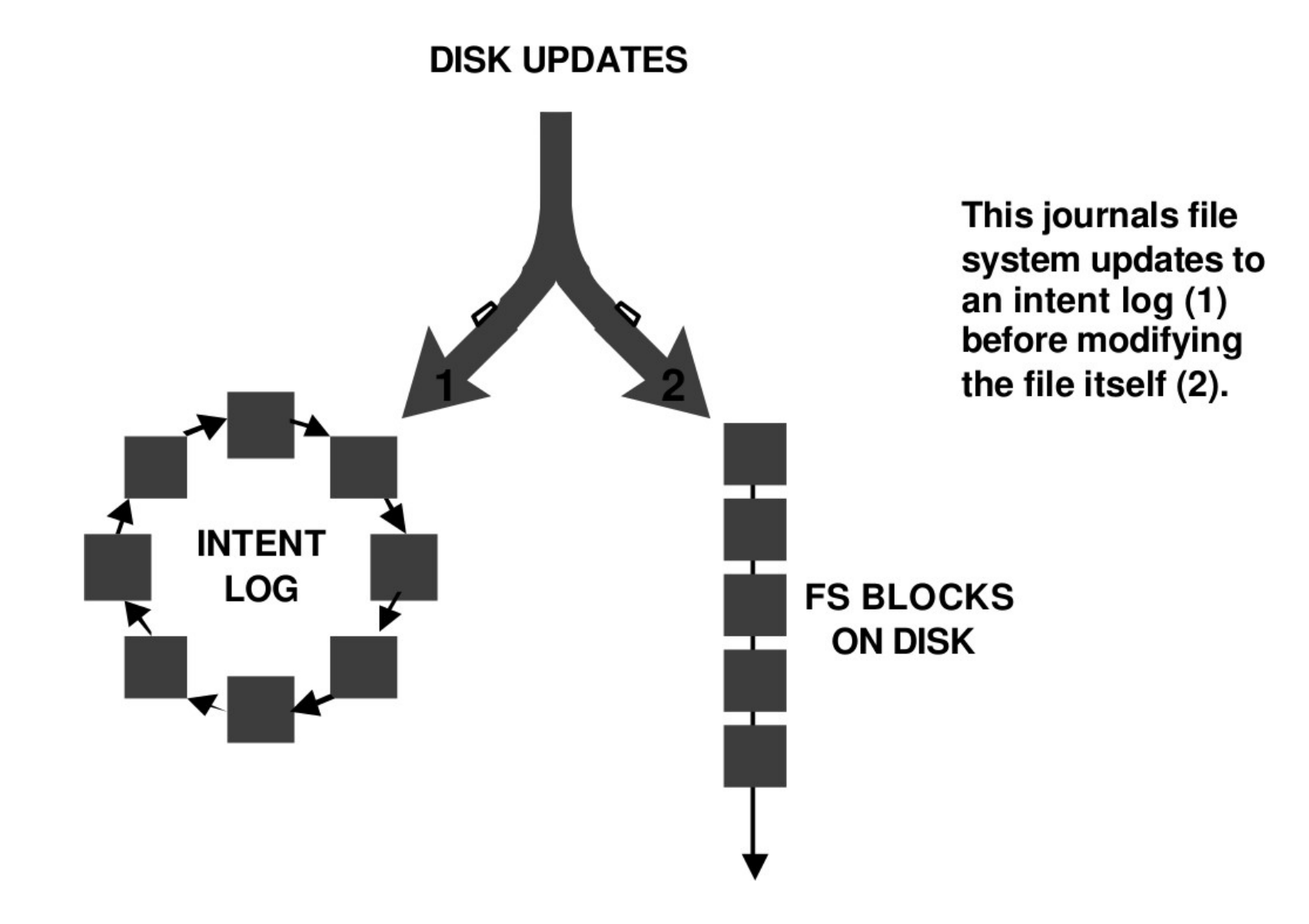

# **Asynchronous Solutions - Journaling**

- **Benefits**
	- Quick recovery (fsck)
- **Drawbacks**
	- Extra IO generated

- **Enforce the ordering constraints,** *asynchronously*
	- Maintain dirty blocks and relationships/dependencies to each other
	- Let VM sync any disk blocks
	- When a block is written by VM, soft update code can take care of the dependencies

- Dependency information
	- Block basis cyclic dependencies problem
	- Pointer basis

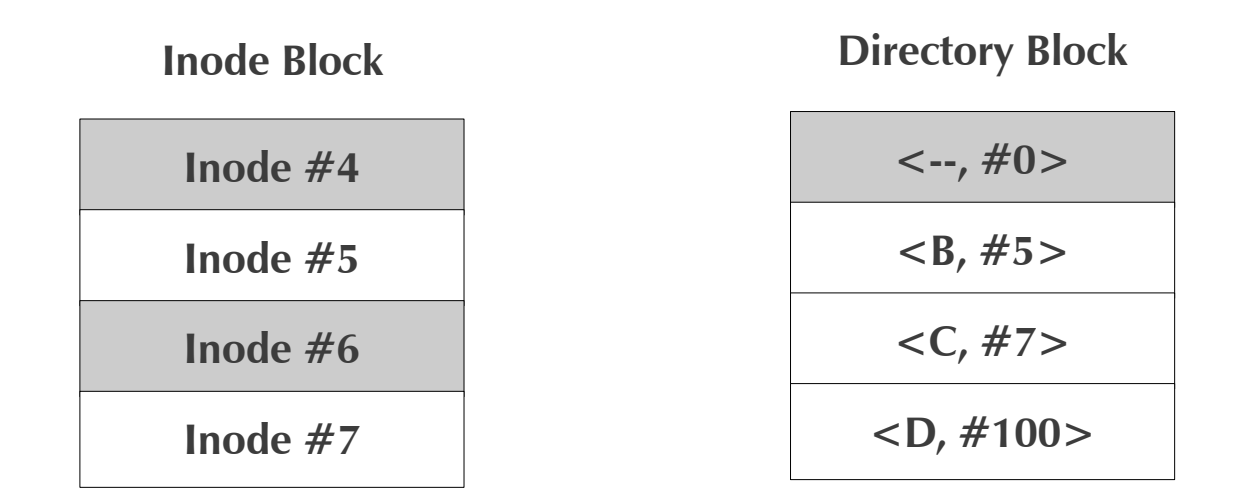

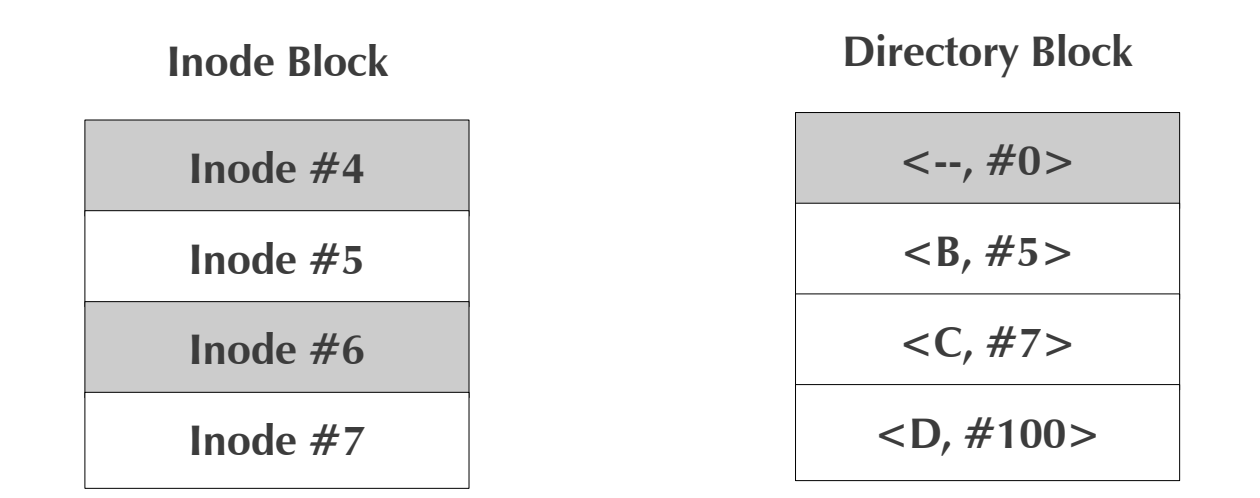

- **Block-basis dependency**
	- Create file  $\langle A, #4 \rangle$

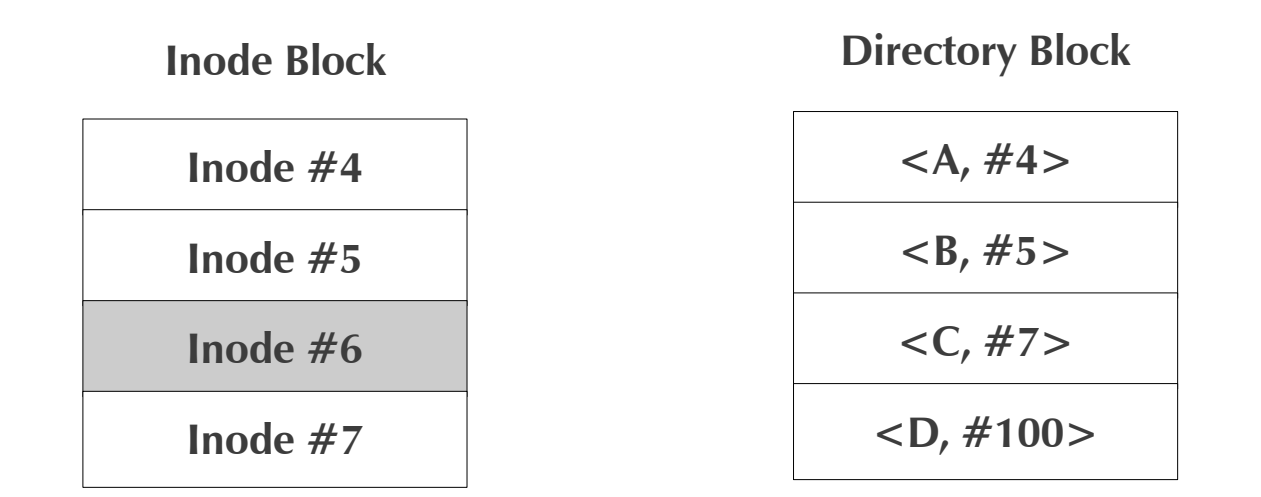

- **Block-basis dependency**
	- Create file  $\langle A, #4 \rangle$

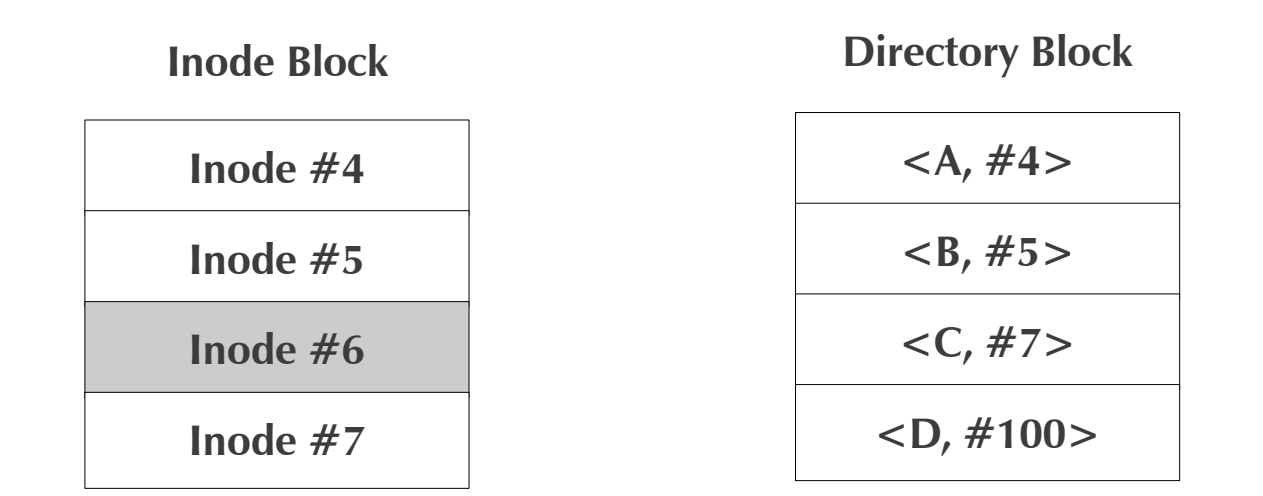

- Create file  $\langle A, #4 \rangle$ 
	- Correct order: Inode Block Directory Block →

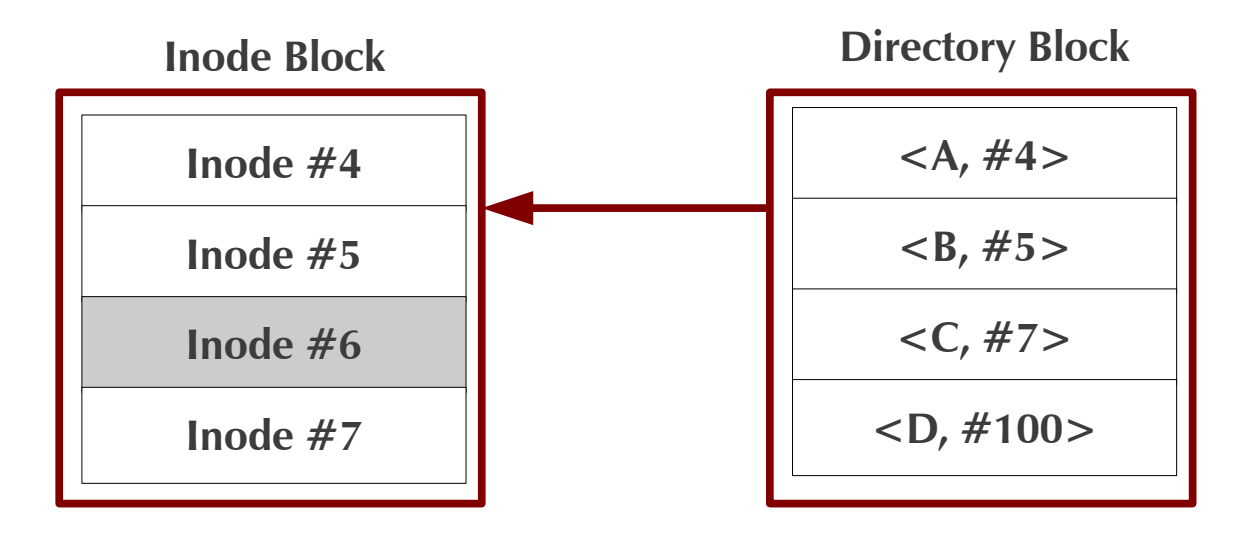

- **Block-basis dependency**
	- Create file  $<$ A,  $\#4$ >
		- Correct order: Inode Block Directory Block →

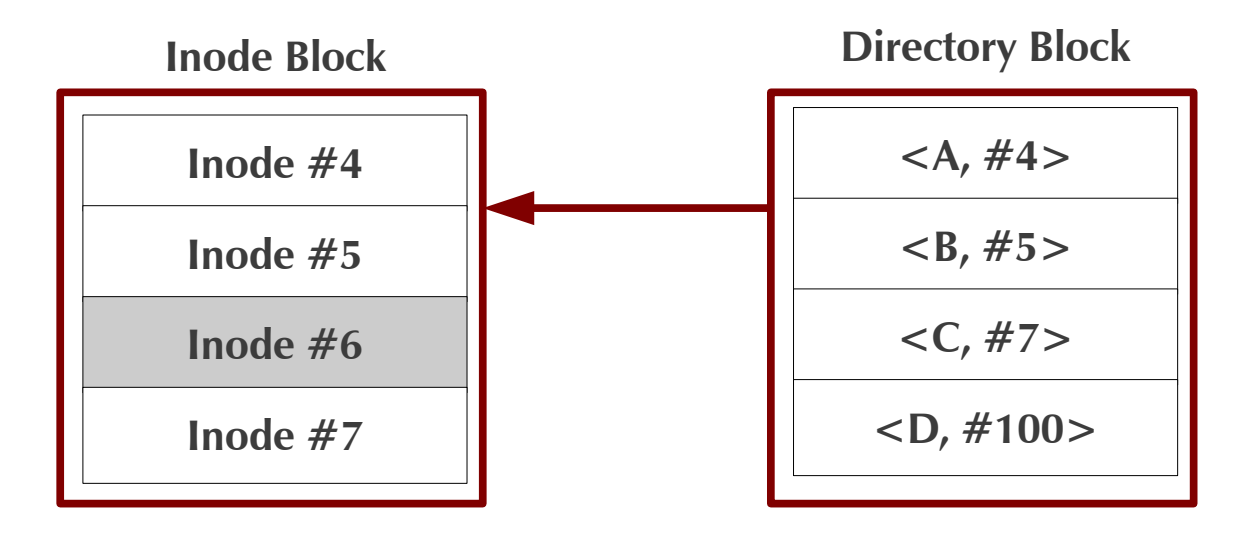

- Create file  $\langle A, #4 \rangle$ 
	- Correct order: Inode Block Directory Block →
- Delete file  $\langle B, #5 \rangle$

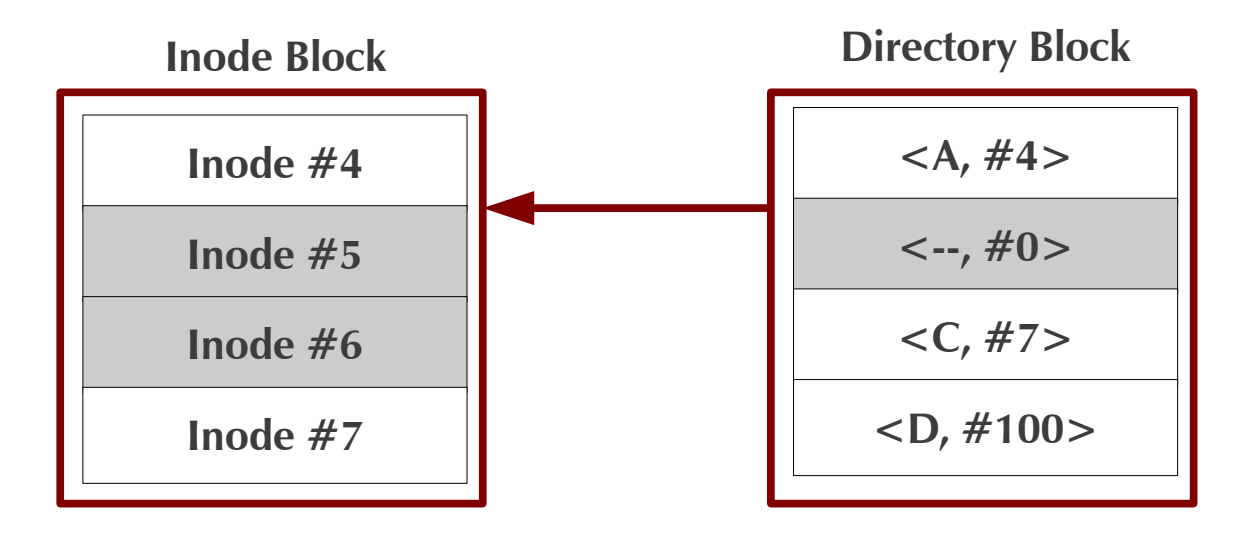

- Create file  $\langle A, #4 \rangle$ 
	- Correct order: Inode Block Directory Block →
- Delete file  $\langle B, #5 \rangle$

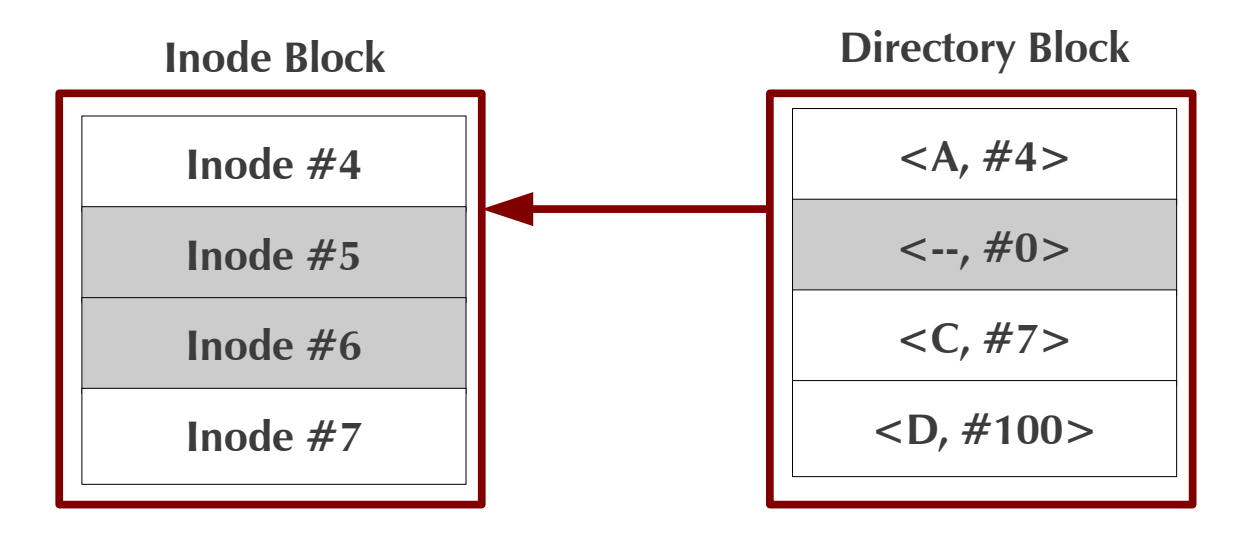

- Create file  $\langle A, #4 \rangle$ 
	- Correct order: Inode Block Directory Block →
- Delete file  $\langle B, #5 \rangle$ 
	- Correct order: Directory Block Inode Block →

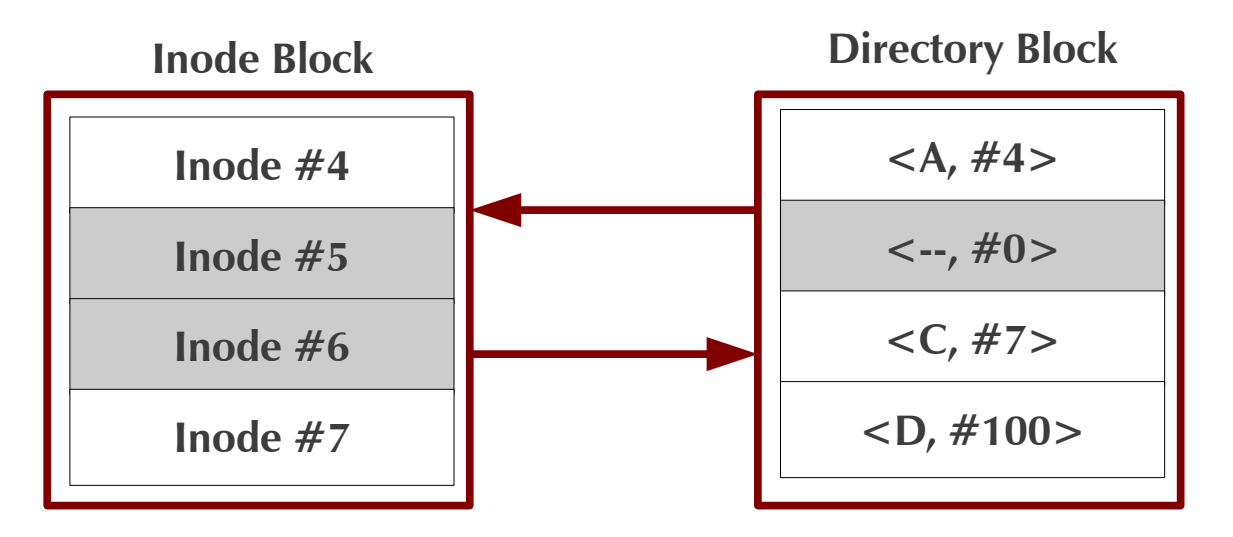

**Cyclic Dependencies**

- **Block-basis dependency**
	- Create file  $\langle A, #4 \rangle$ 
		- Correct order: Inode Block Directory Block →
	- Delete file  $\langle B, #5 \rangle$ 
		- Correct order: Directory Block Inode Block →

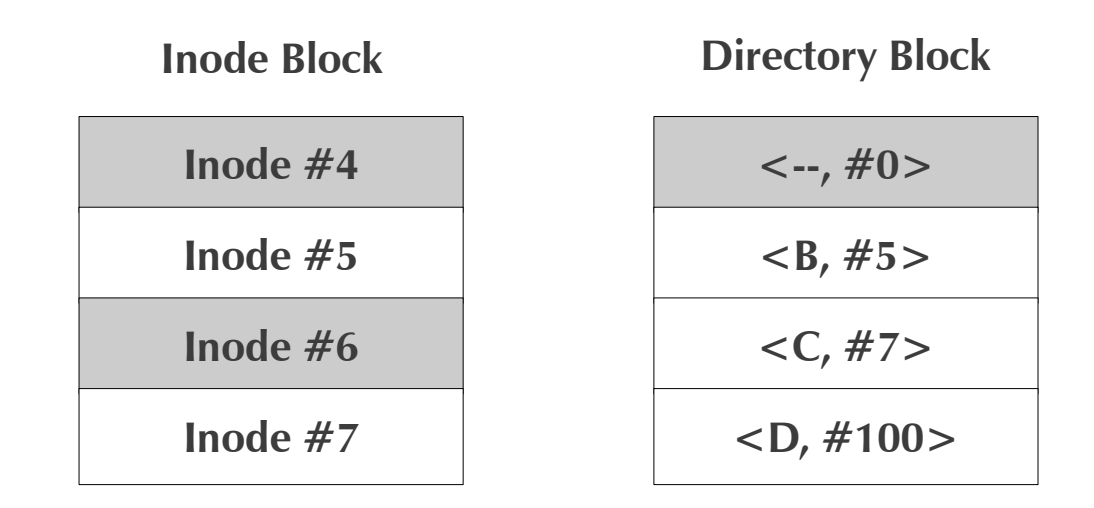

### **Buffer Cache**

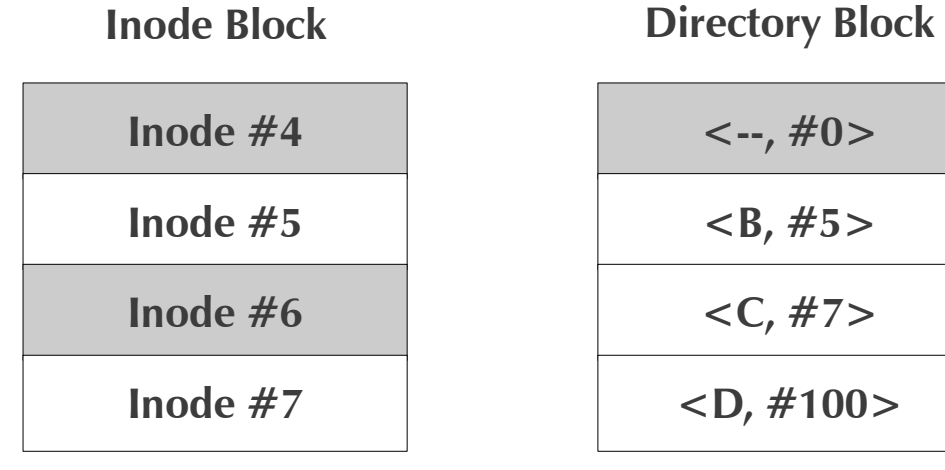

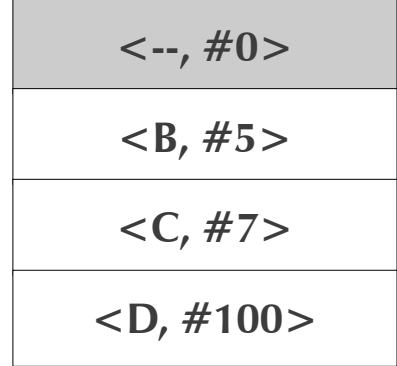

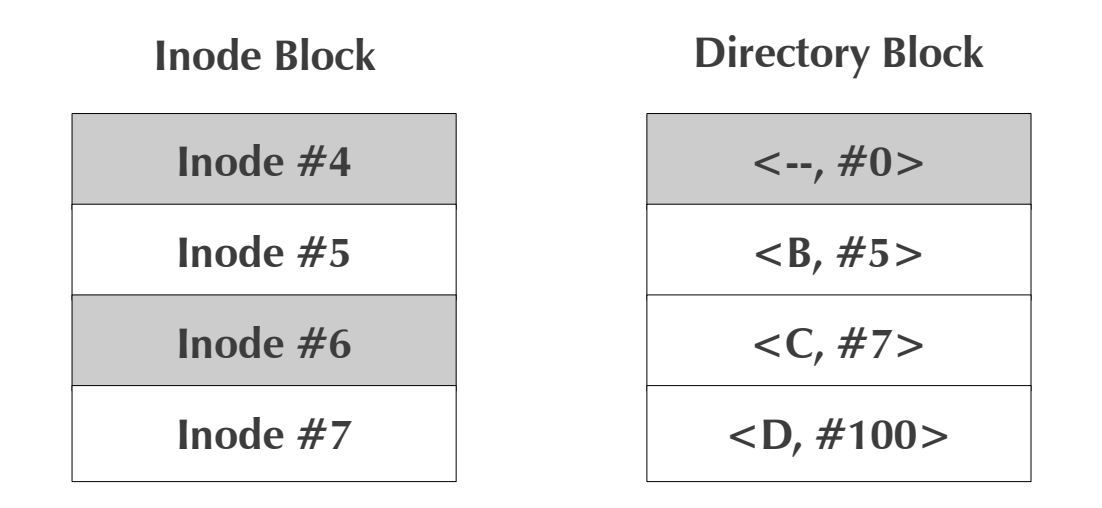

### **Buffer Cache**

**Disk**

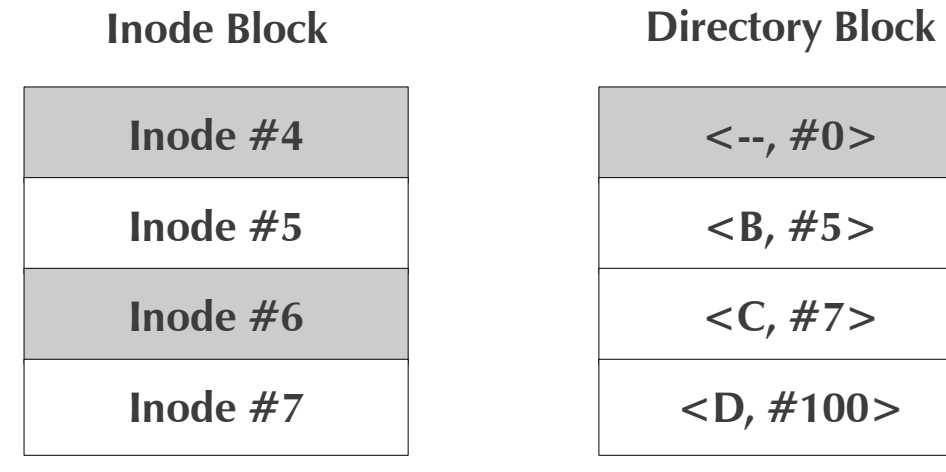

**1. Create File A**

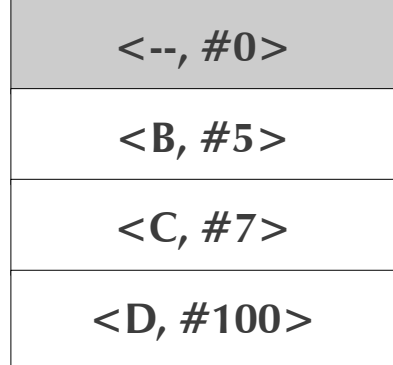

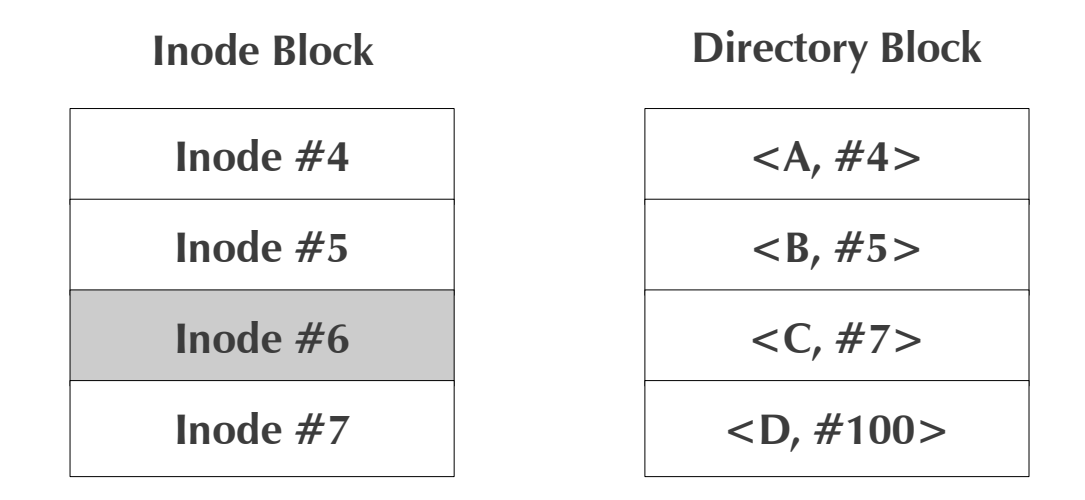

### **Buffer Cache**

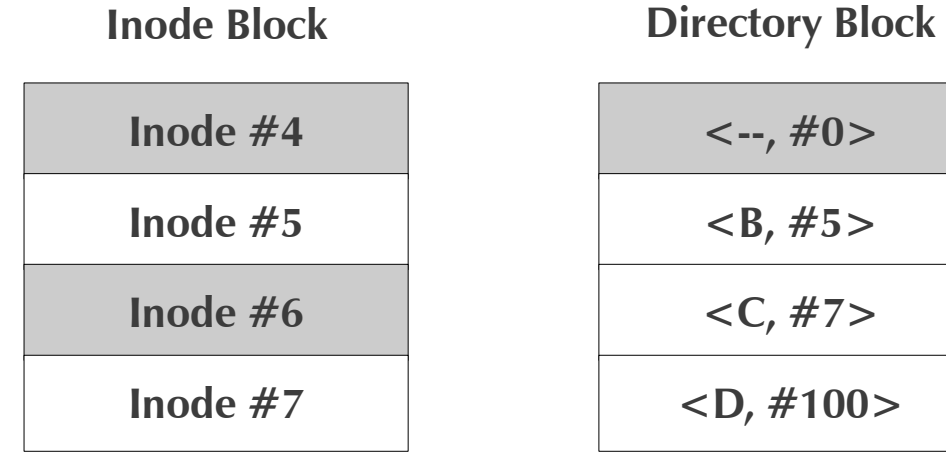

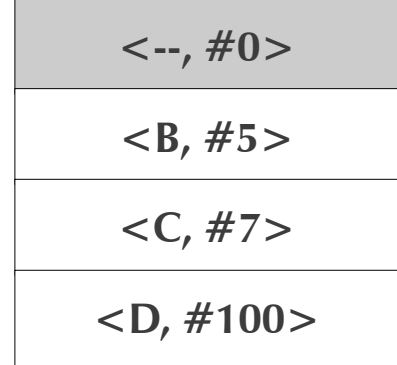

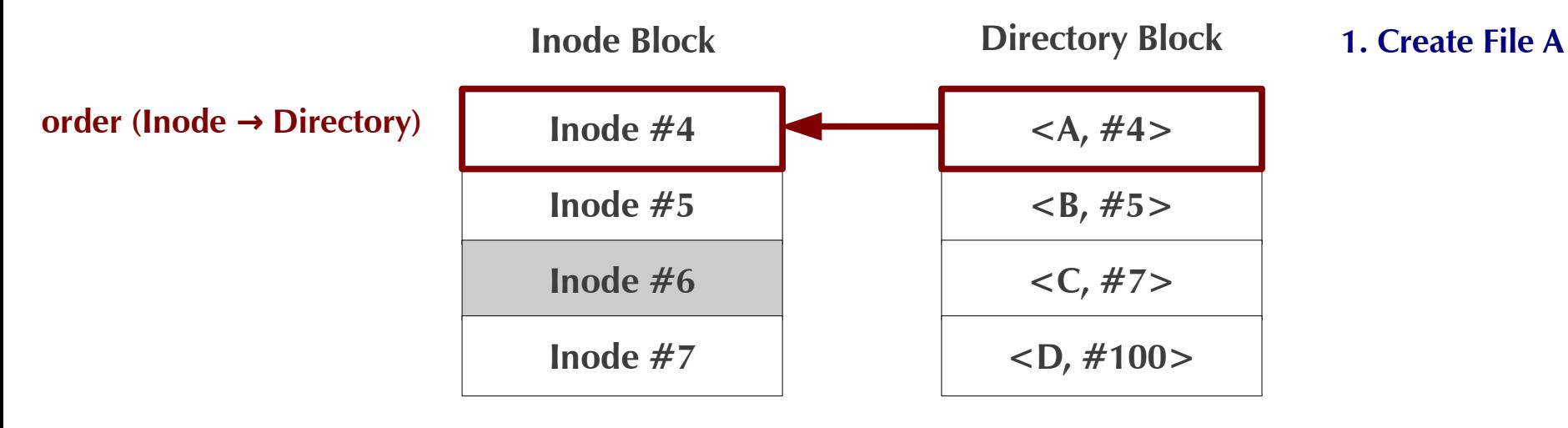

### **Buffer Cache**

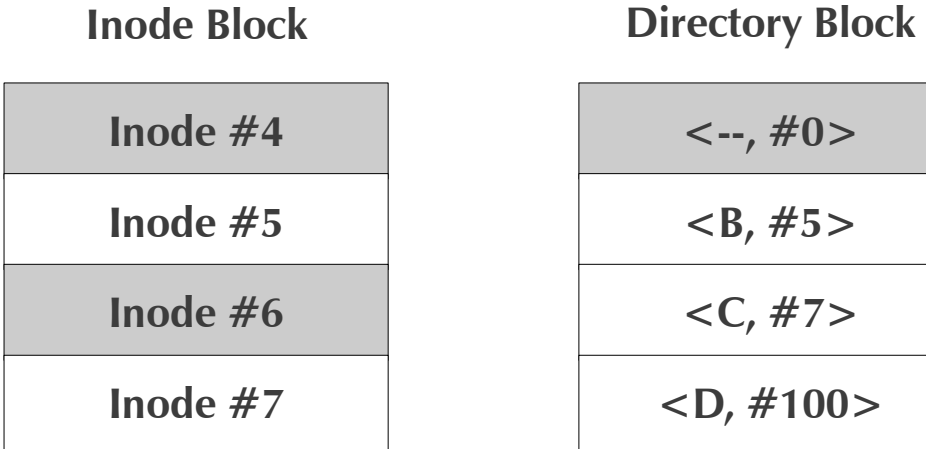

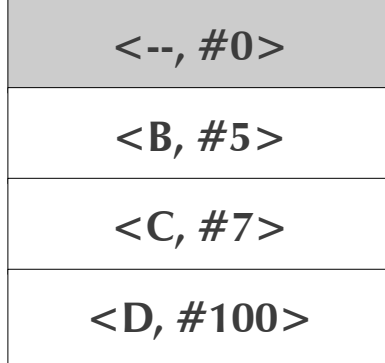

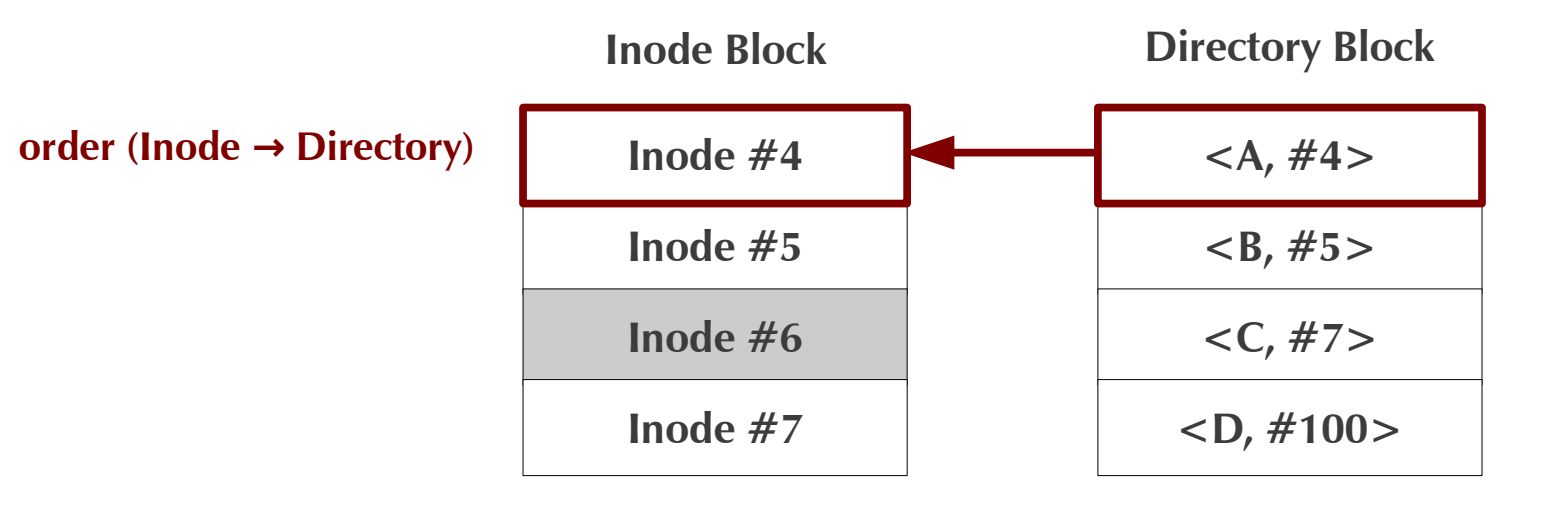

**1. Create File A 2. Delete File B**

### **Buffer Cache**

**Disk**

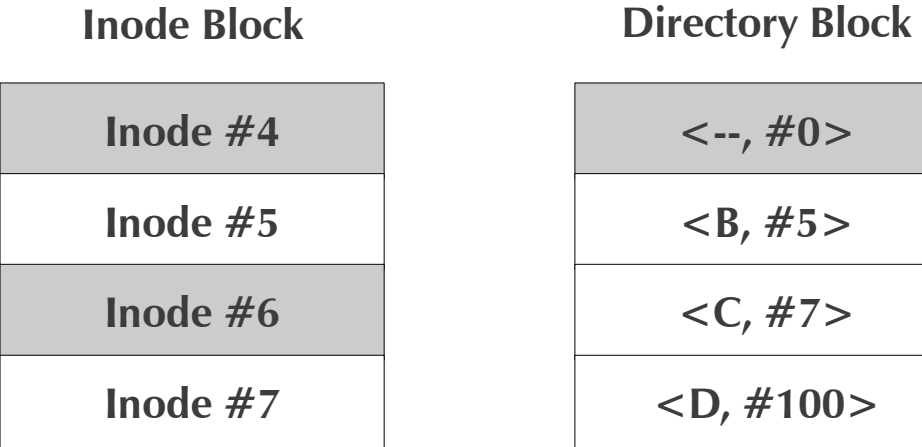

**<--, #0> <B, #5> <C, #7> <D, #100>**

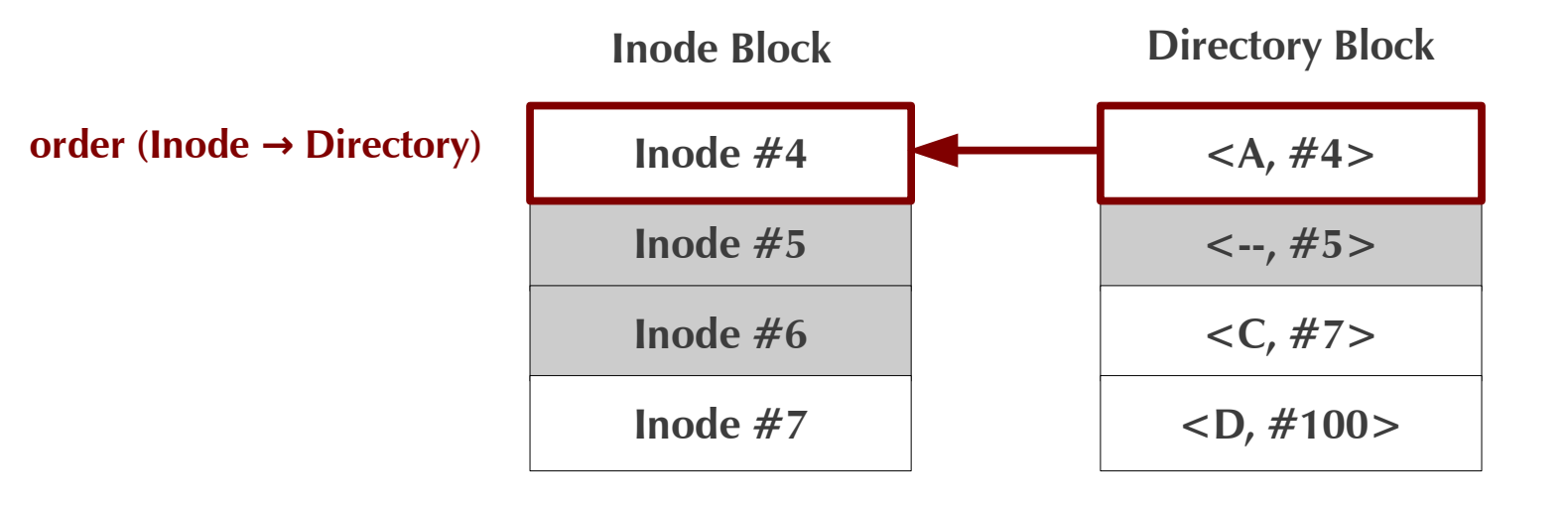

**1. Create File A 2. Delete File B**

### **Buffer Cache**

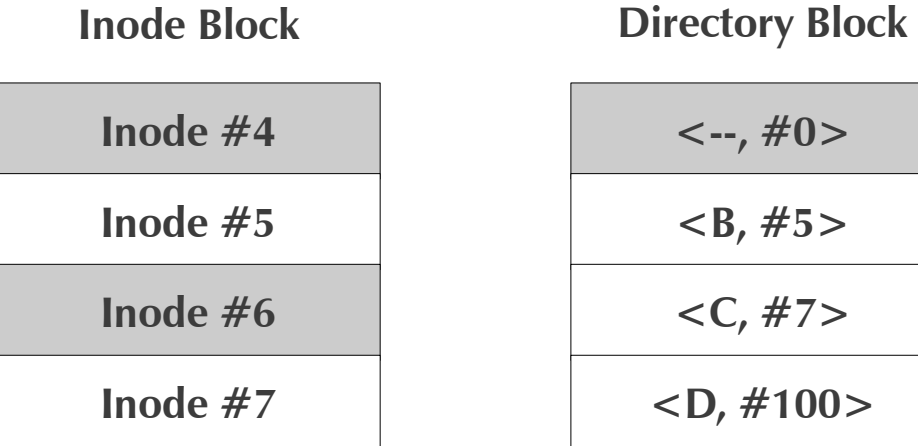

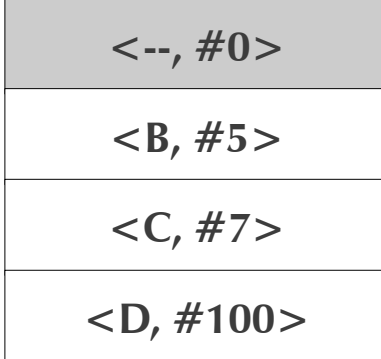

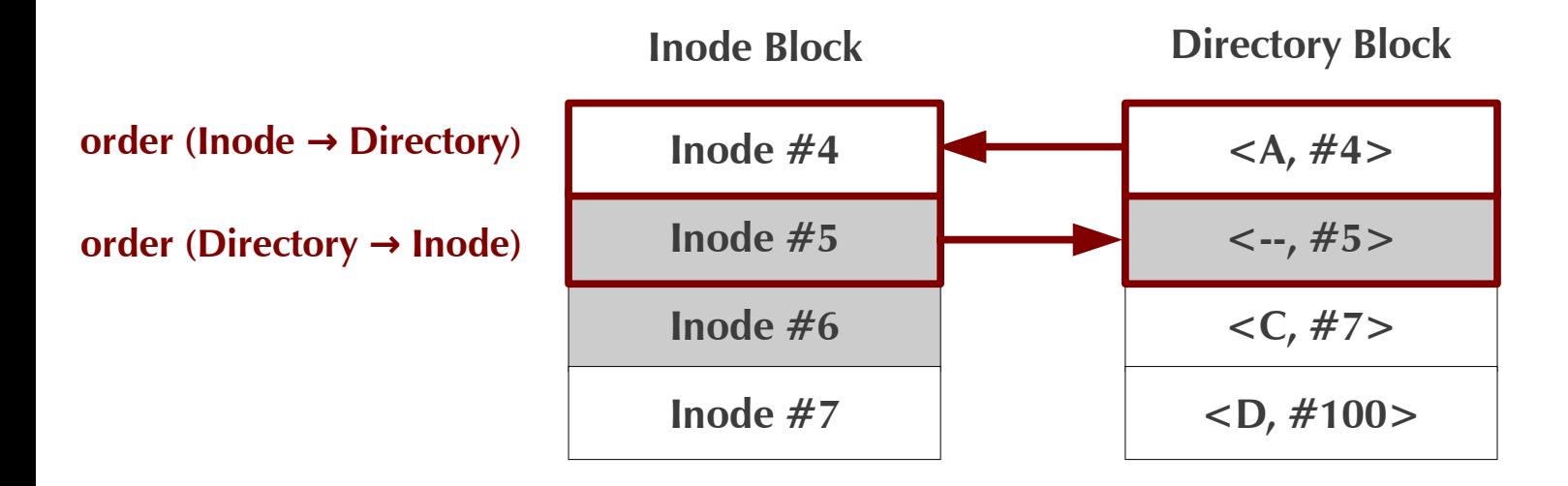

**1. Create File A 2. Delete File B**

### **Buffer Cache**

**Disk**

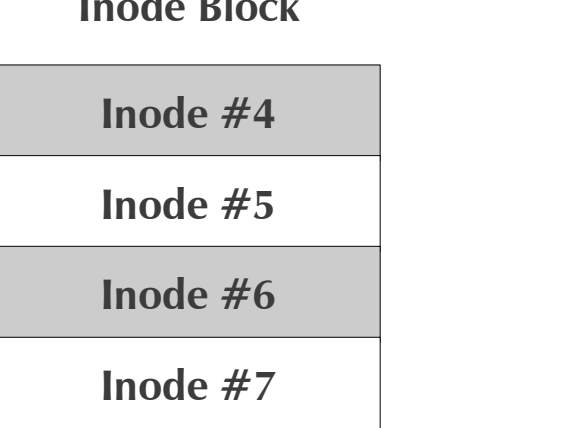

### **Inode Block Directory Block**

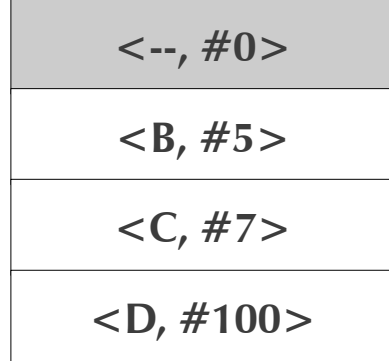

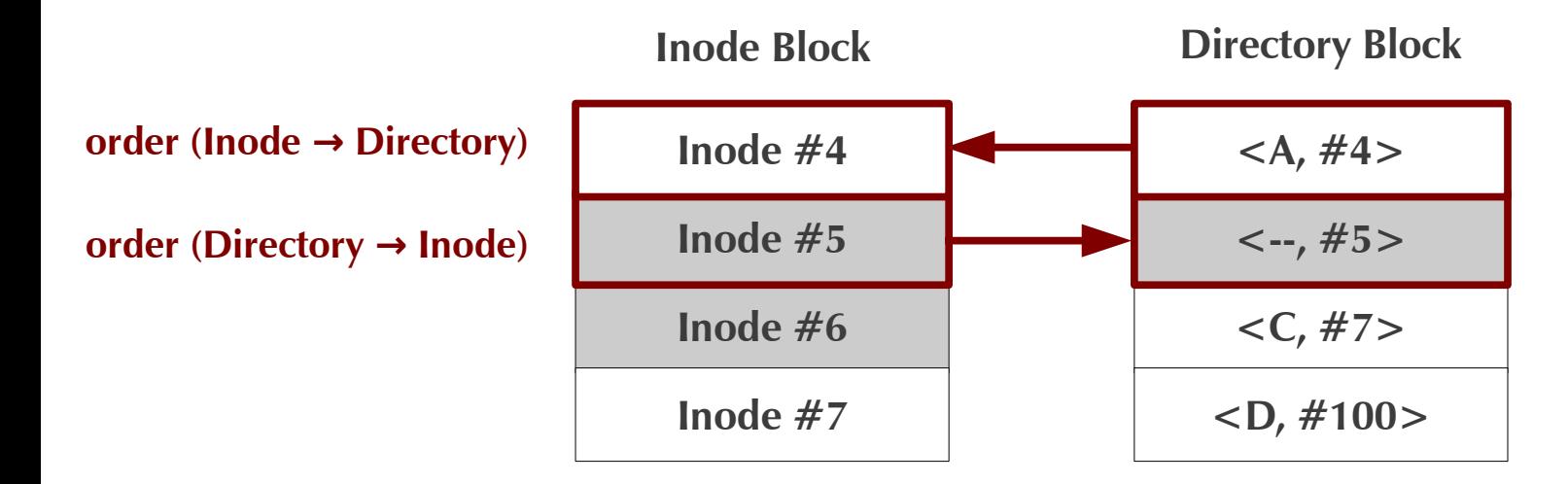

**<sup>1.</sup> Create File A 2. Delete File B**

**3. VM - notify Soft Updates Sync(DirBlock)**

### **Buffer Cache**

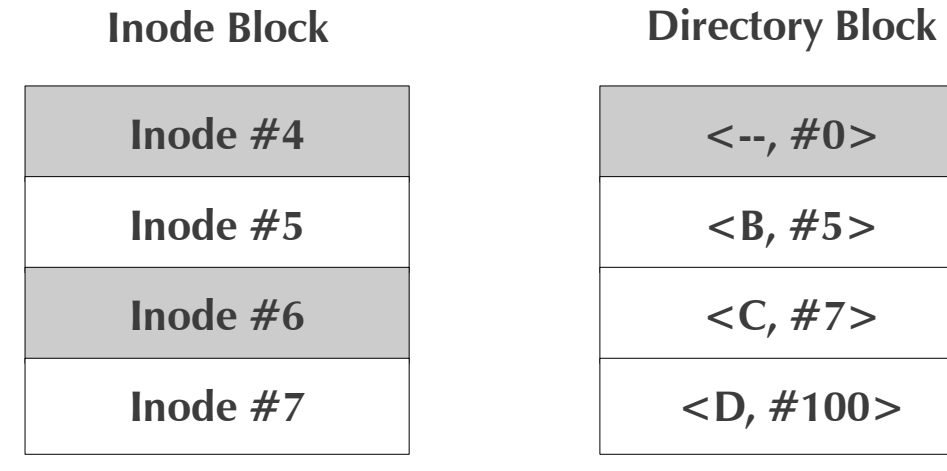

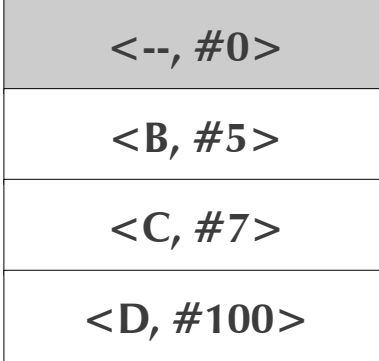

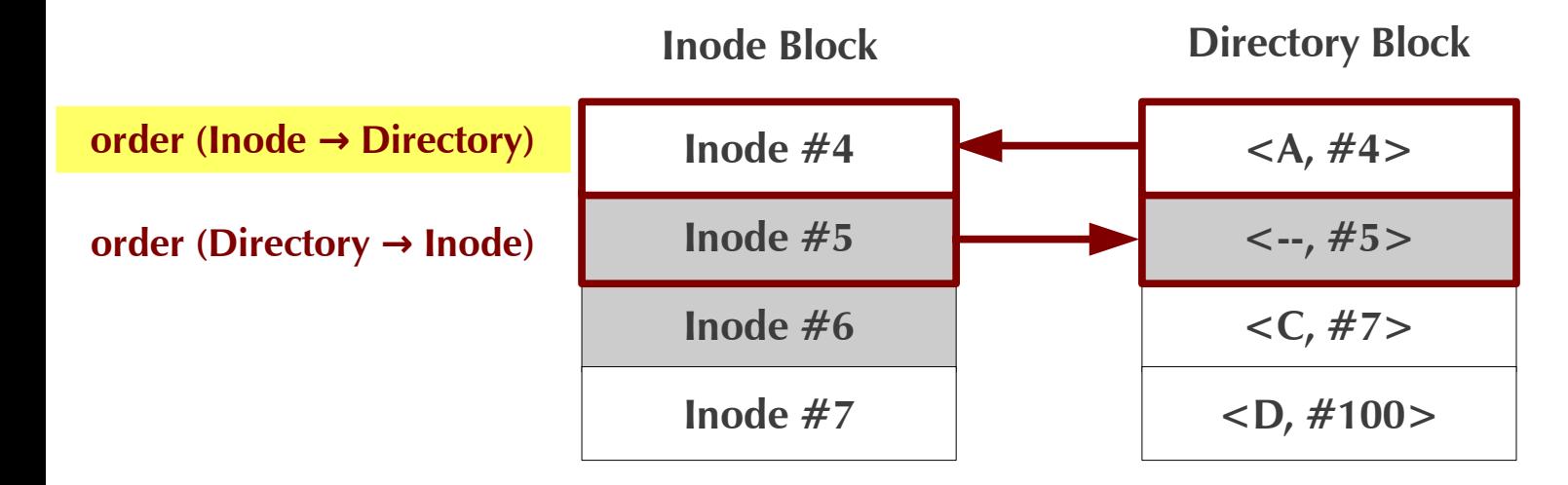

- **1. Create File A 2. Delete File B**
- **3. VM notify Soft Updates Sync(DirBlock)**
- **4. Soft Updates CheckDep(DirBlock)** → <A, #4> not ready

### **Buffer Cache**

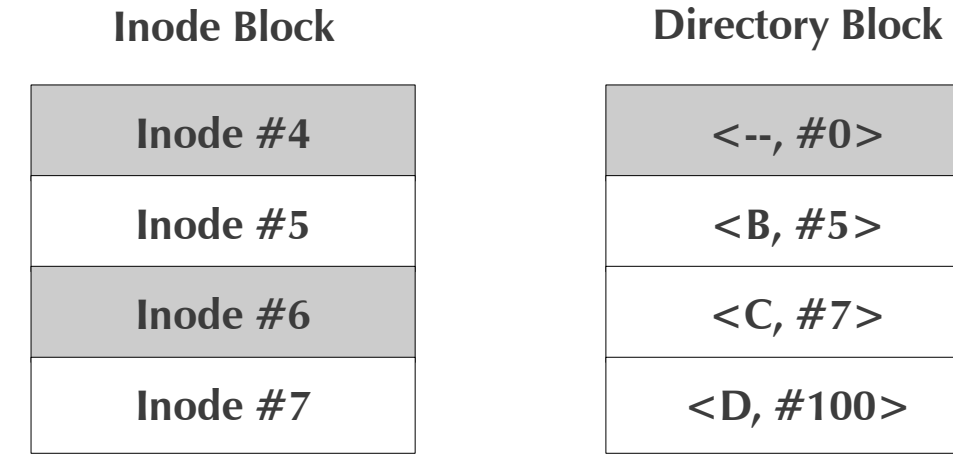

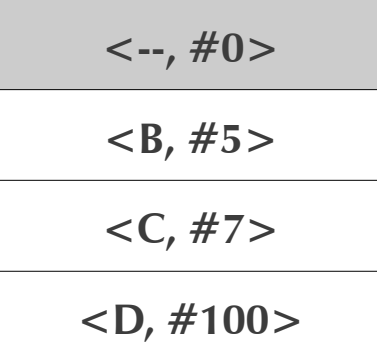

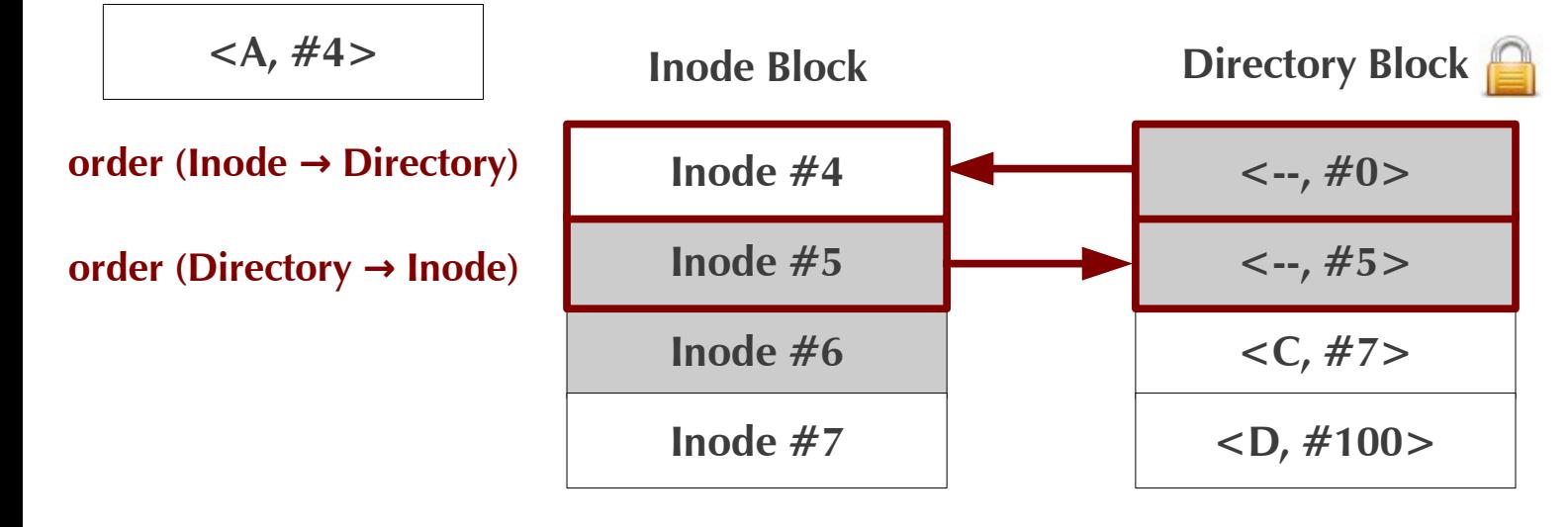

- **1. Create File A 2. Delete File B**
- **3. VM notify Soft Updates Sync(DirBlock)**
- **4. Soft Updates CheckDep(DirBlock)** → <A, #4> not ready  **Lock(DirBlock) Roll back <A, #4>**

### **Buffer Cache**

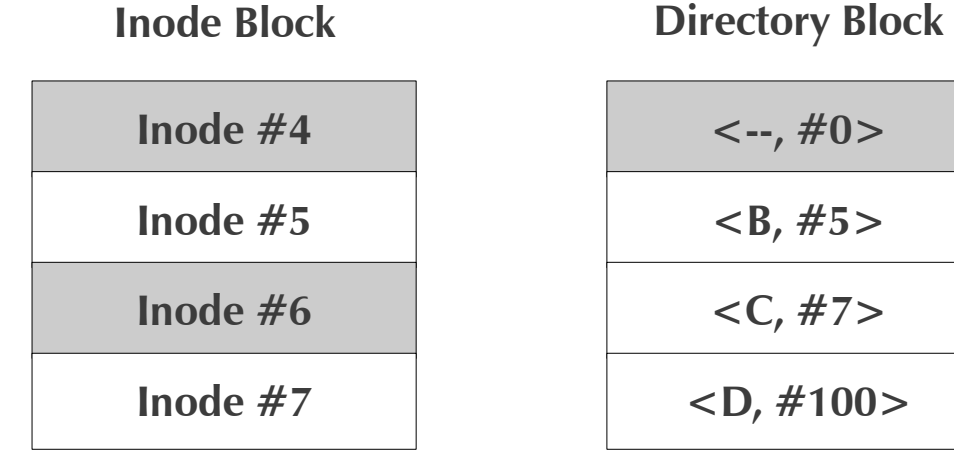

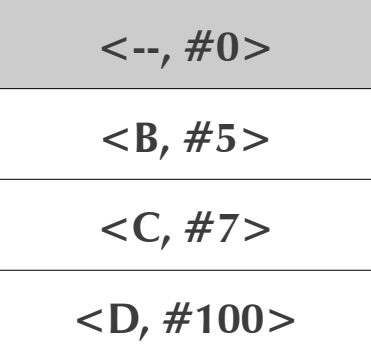

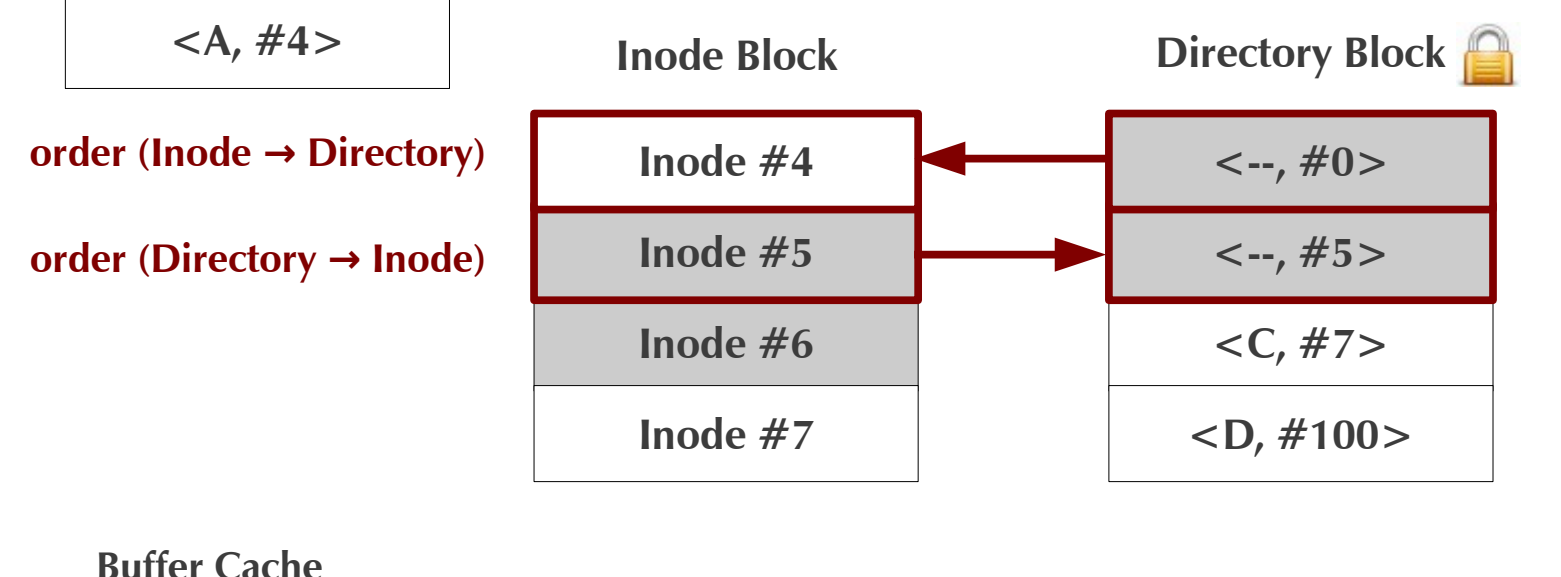

**1. Create File A 2. Delete File B**

**3. VM - notify Soft Updates Sync(DirBlock)**

- **4. Soft Updates CheckDep(DirBlock)** → <A, #4> not ready  **Lock(DirBlock) Roll back <A, #4>**
- **5. VM Sync(DirBlock)**

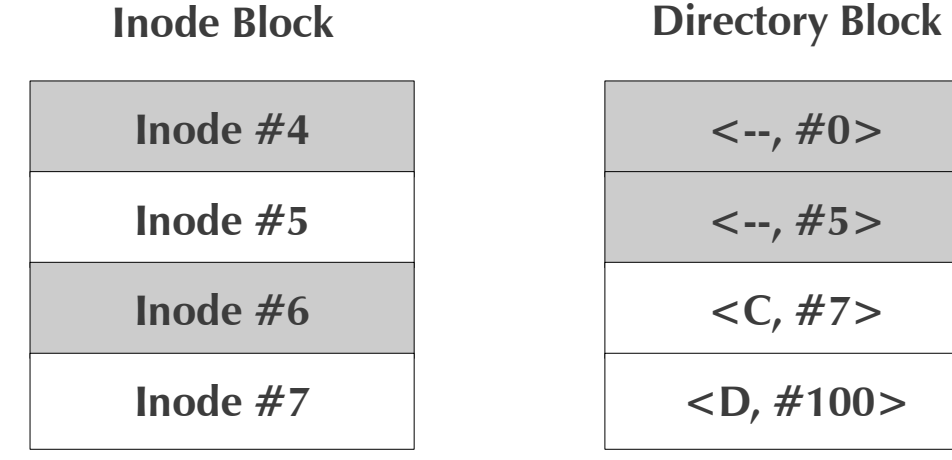

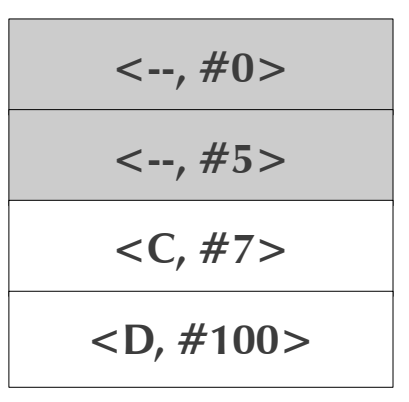

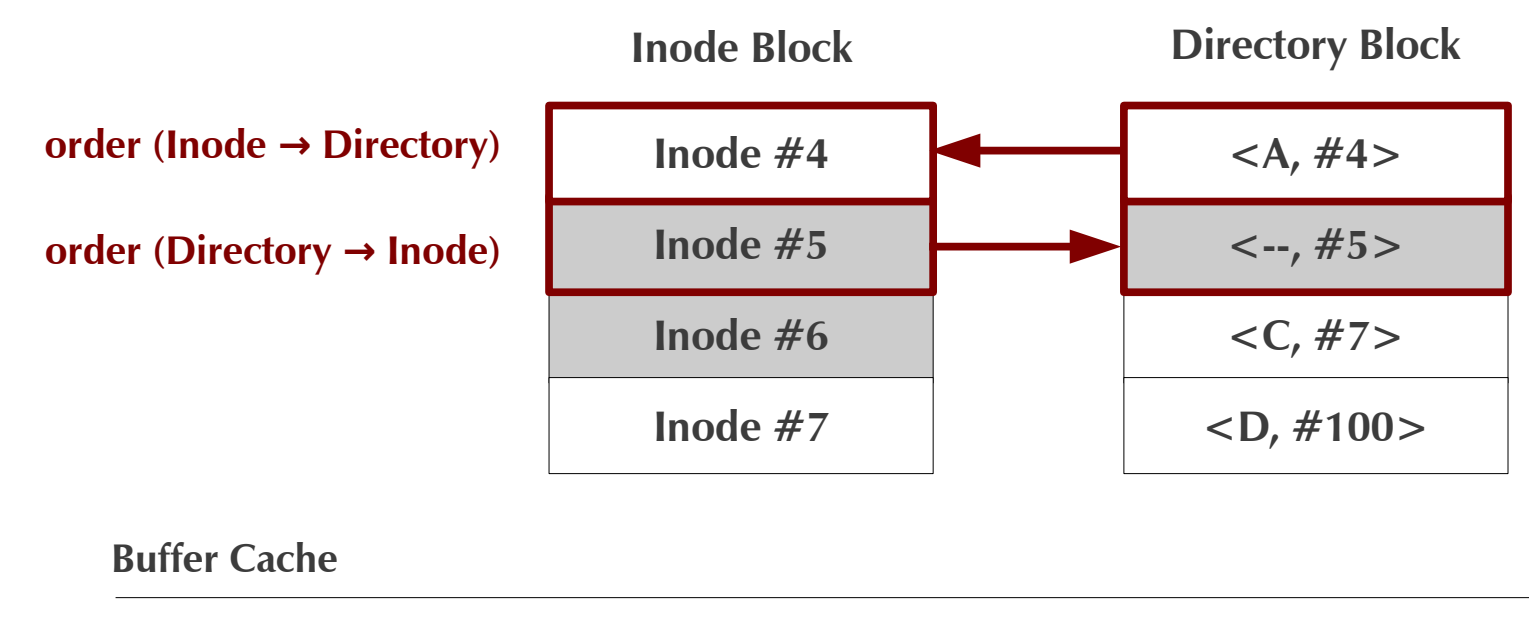

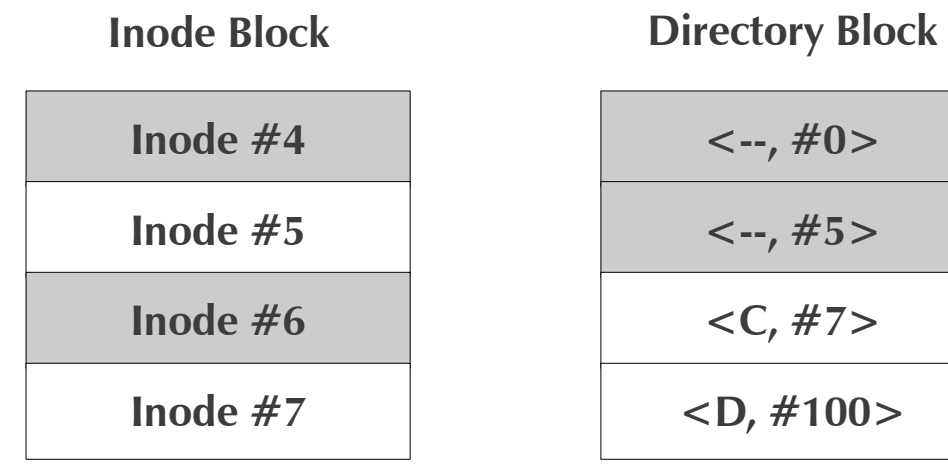

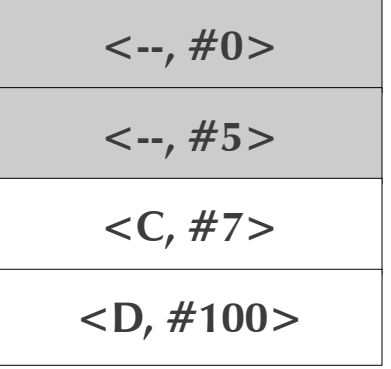

- **1. Create File A 2. Delete File B**
- **3. VM notify Soft Updates Sync(DirBlock)**
- **4. Soft Updates CheckDep(DirBlock)** → <A, #4> not ready  **Lock(DirBlock) Roll back <A, #4>**
- **5. VM Sync(DirBlock)**
- **6. Soft Updates Roll forward <A, #4> UnLock(DirBlock)**

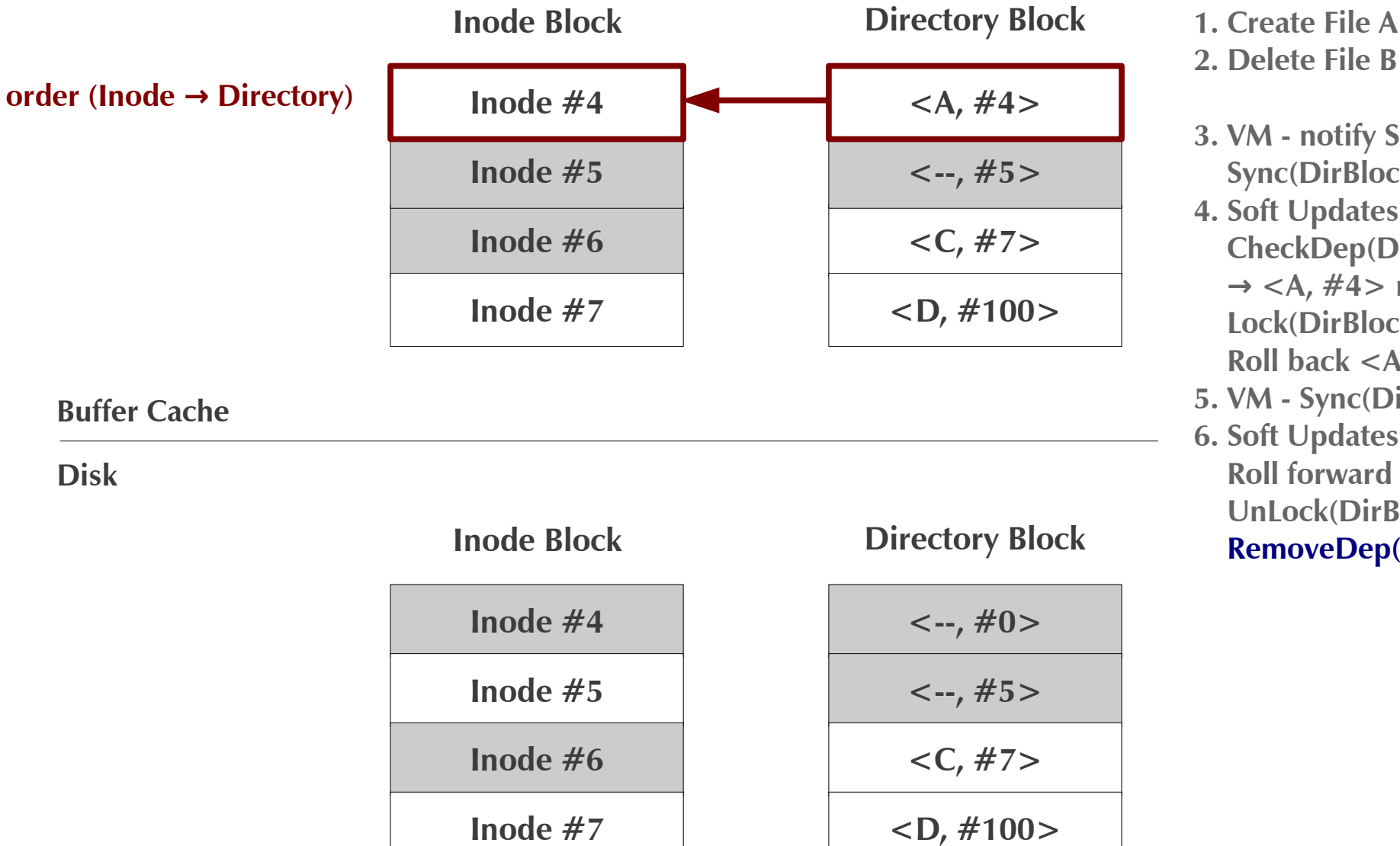

- **3. VM notify Soft Updates Sync(DirBlock) 4. Soft Updates**
- **CheckDep(DirBlock)** → <A, #4> not ready  **Lock(DirBlock) Roll back <A, #4>**
- **5. VM Sync(DirBlock)**
- **6. Soft Updates Roll forward <A, #4> UnLock(DirBlock) RemoveDep(DirBlock)**

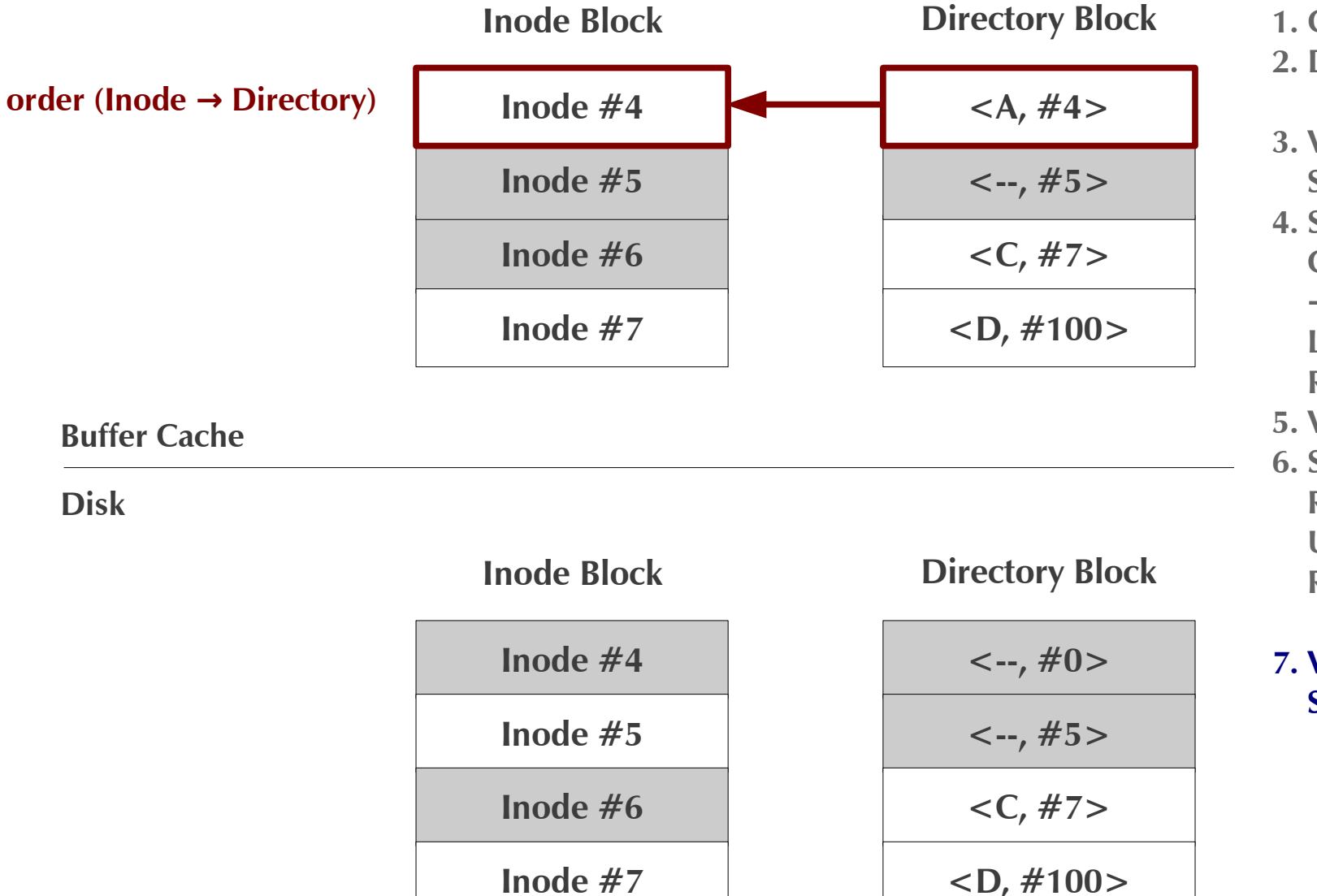

- **1. Create File A 2. Delete File B**
- **3. VM notify Soft Updates Sync(DirBlock)**
- **4. Soft Updates CheckDep(DirBlock)** → <A, #4> not ready  **Lock(DirBlock) Roll back <A, #4>**
- **5. VM Sync(DirBlock)**
- **6. Soft Updates Roll forward <A, #4> UnLock(DirBlock) RemoveDep(DirBlock)**

### **7. VM - notify SoftUpdates Sync(InodeBlock)**

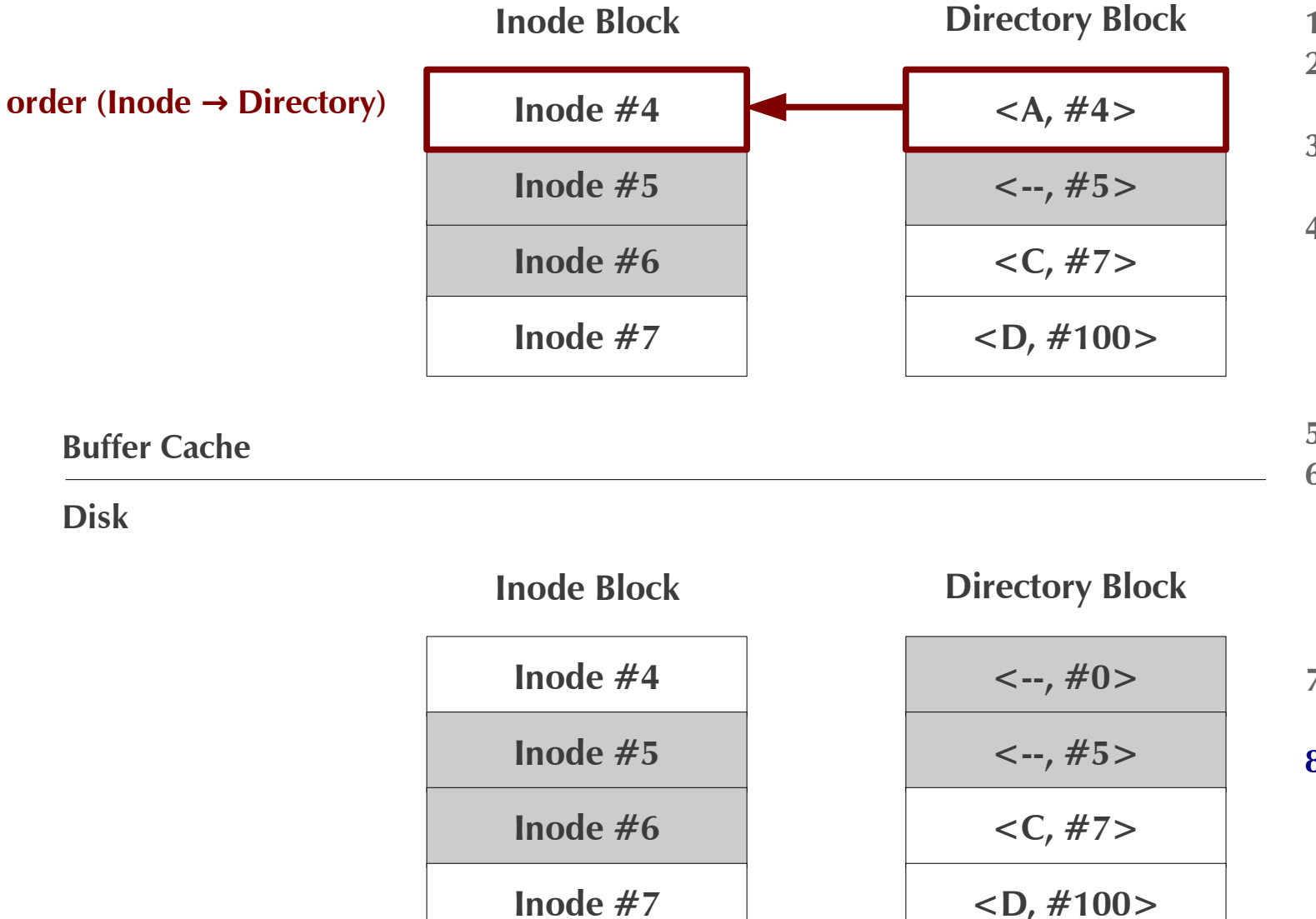

- **1. Create File A 2. Delete File B**
- **3. VM notify Soft Updates Sync(DirBlock)**
- **4. Soft Updates CheckDep(DirBlock)** → <A, #4> not ready  **Lock(DirBlock) Roll back <A, #4>**
- **5. VM Sync(DirBlock)**
- **6. Soft Updates Roll forward <A, #4> UnLock(DirBlock) RemoveDep(DirBlock)**

**7. VM - notify SoftUpdates Sync(InodeBlock)**

**8. VM - Sync(InodeBlock)**

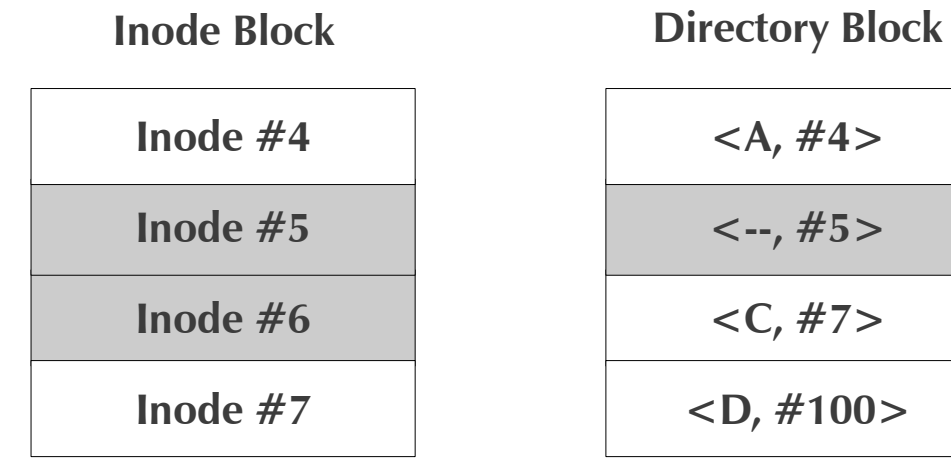

**Buffer Cache**

**Disk**

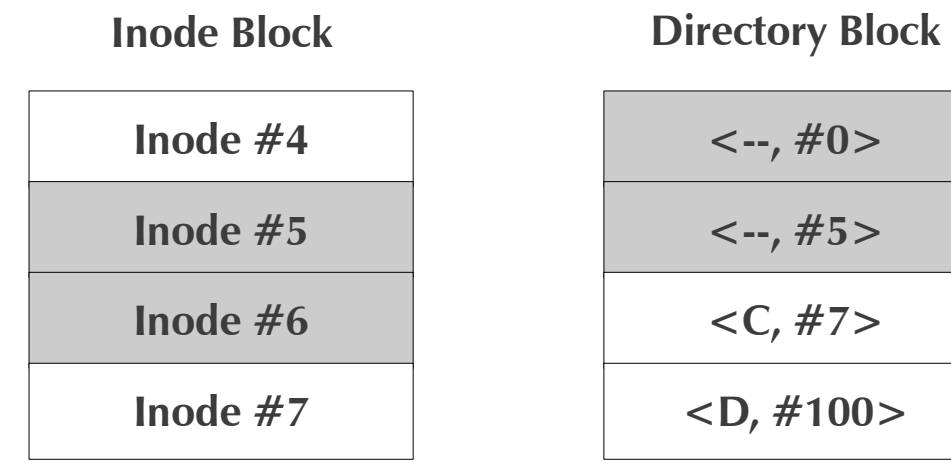

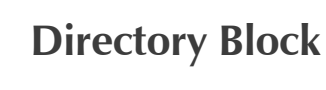

 $#5>$ 

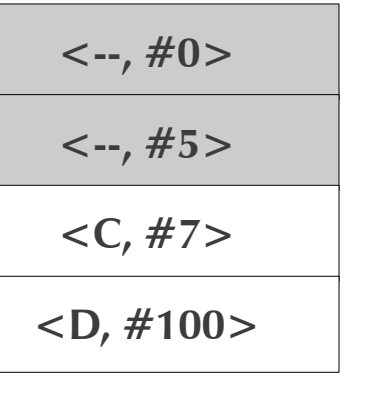

- **1. Create File A 2. Delete File B**
- **3. VM notify Soft Updates Sync(DirBlock)**
- **4. Soft Updates CheckDep(DirBlock)** → <A, #4> not ready  **Lock(DirBlock) Roll back <A, #4>**
- **5. VM Sync(DirBlock)**
- **6. Soft Updates Roll forward <A, #4> UnLock(DirBlock) RemoveDep(DirBlock)**
- **7. VM notify SoftUpdates Sync(InodeBlock)**
- **8. VM Sync(InodeBlock)**
- **9. Soft Updates RemoveDep(InodeBlock)**

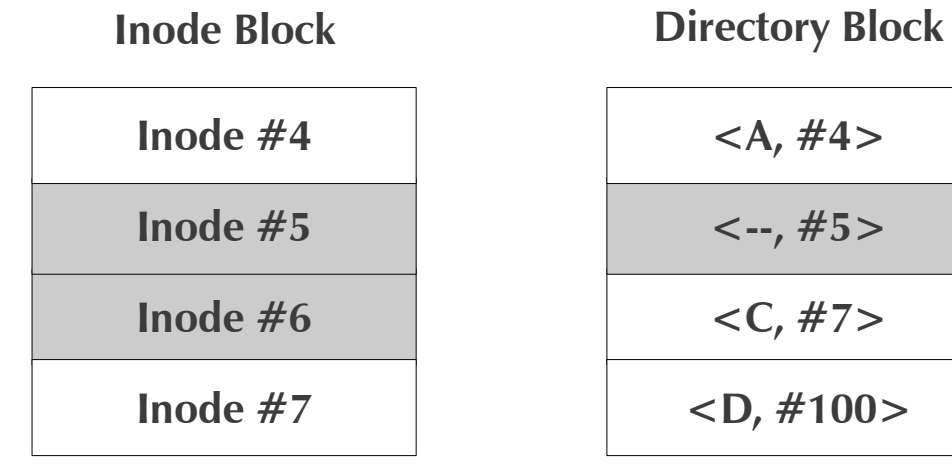

**Buffer Cache**

**Disk**

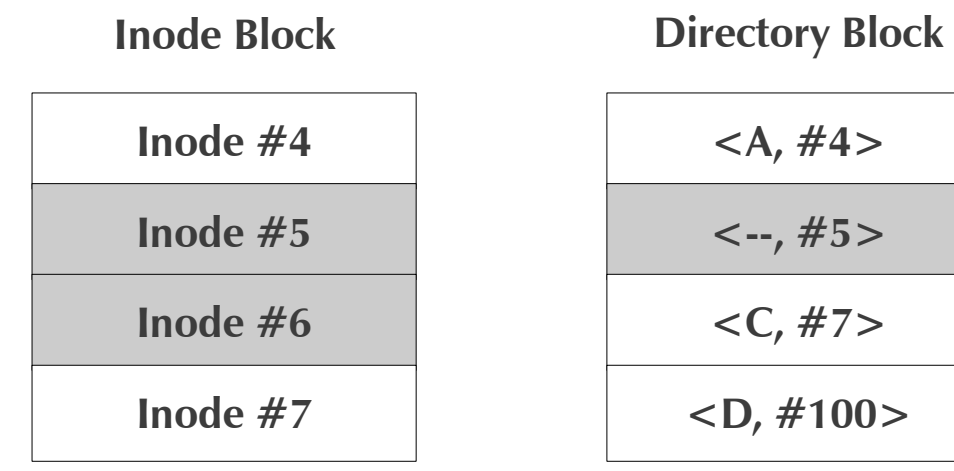

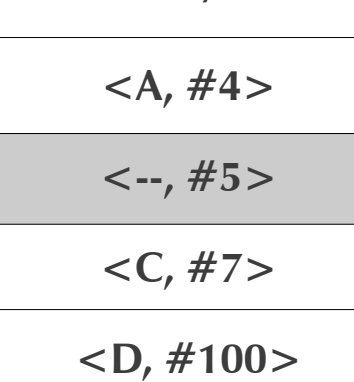

**<A, #4>**

**<--, #5>**

**<C, #7>**

**<D, #100>**

- **1. Create File A 2. Delete File B**
- **3. VM notify Soft Updates Sync(DirBlock)**
- **4. Soft Updates CheckDep(DirBlock)** → <A, #4> not ready  **Lock(DirBlock) Roll back <A, #4>**
- **5. VM Sync(DirBlock)**
- **6. Soft Updates Roll forward <A, #4> UnLock(DirBlock) RemoveDep(DirBlock)**
- **7. VM notify SoftUpdates Sync(InodeBlock)**
- **8. VM Sync(InodeBlock)**
- **9. Soft Updates RemoveDep(InodeBlock)**

**10. VM - Sync(DirBlock)**

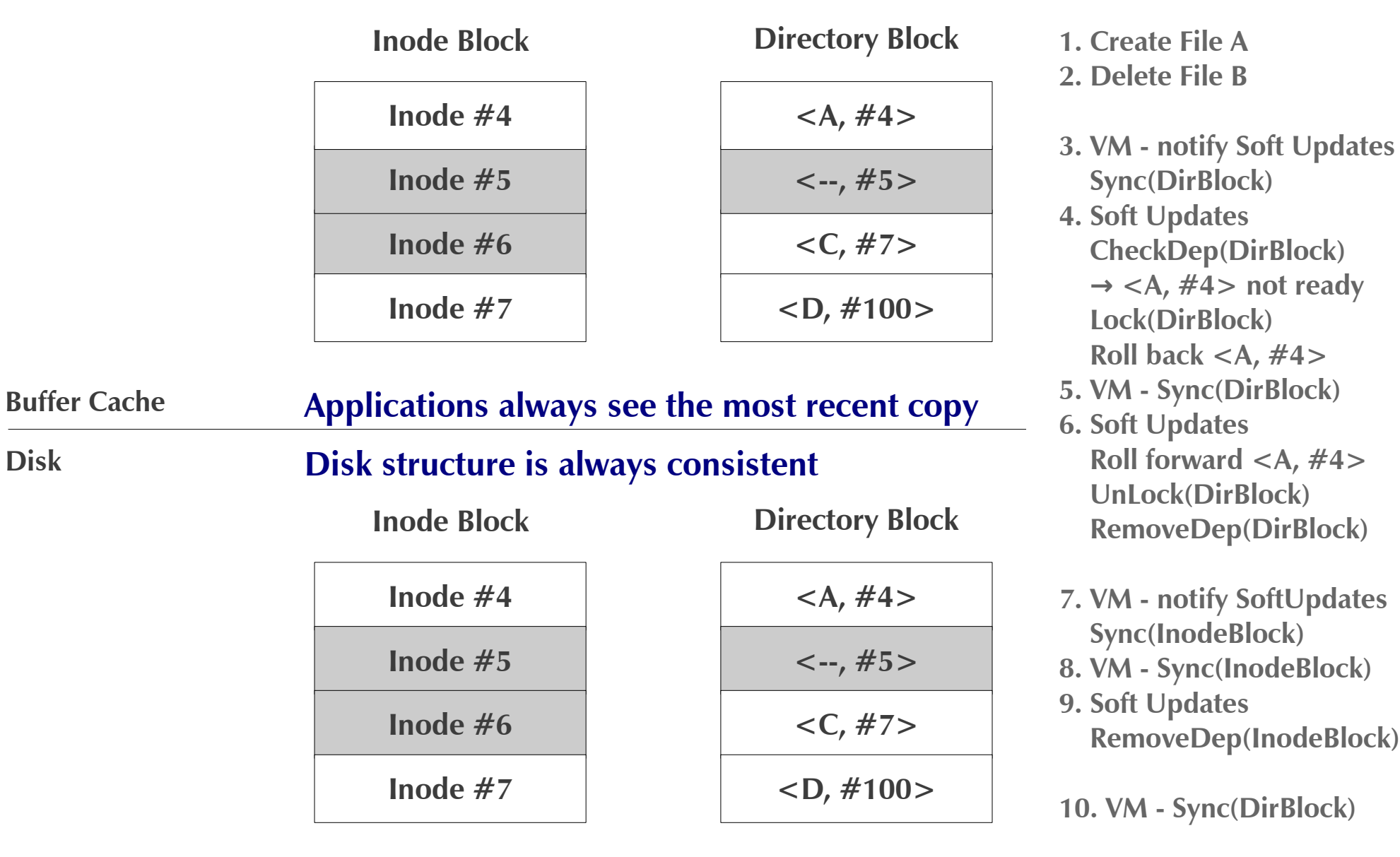

### ● **Benefits**

- No recovery required (fsck)
- Still enjoys delayed writes

### ● **Drawbacks**

- Orphan resources (not atomic)
	- Integrity guaranteed, but still background fsck is required
- Complex code

### **Which one is better?**

### **Journaling VS Soft Updates**

### **Implementations**

### ● **FFS with journaling**

- LFFS-file
- LFFS-wafs
- **FFS with soft updates**

# **FFS with Journaling**

### ● **LFFS-file**

- Writes log records to a <u>file</u>
- Writes log records *asynchronously*
- 64KB cluster

### ● **LFFS-wafs**

- Writes log records to a *separate filesystem*
	- Write Ahead File System
	- LFFS-wafs1(partition), LFFS-wafs2(disk)
- Writes log records *synchronously/asynchronously*
- 4KB log block

### **System Comparison**

### **Feature Comparison**

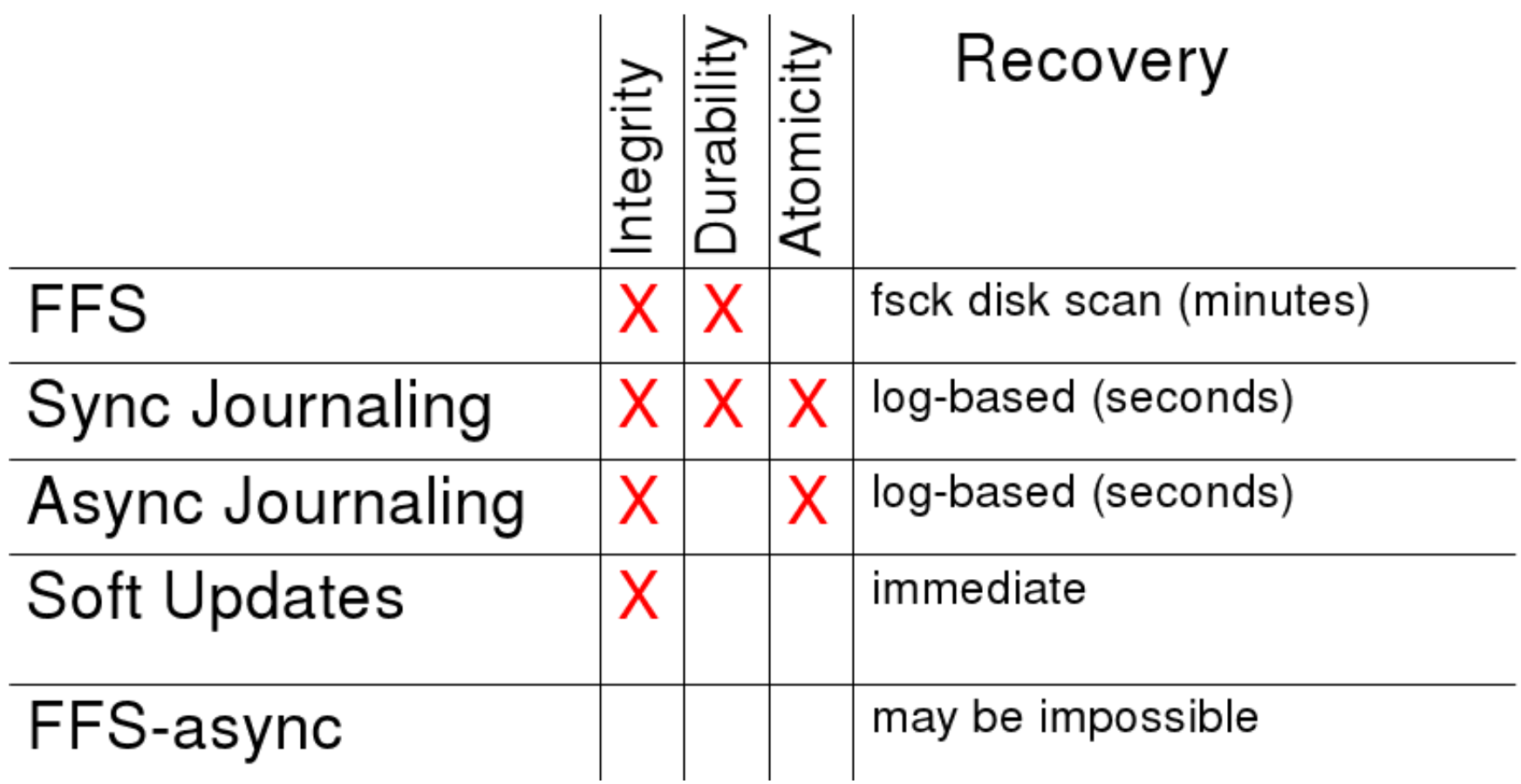

### **Performance Measurement**

● **System configurations**

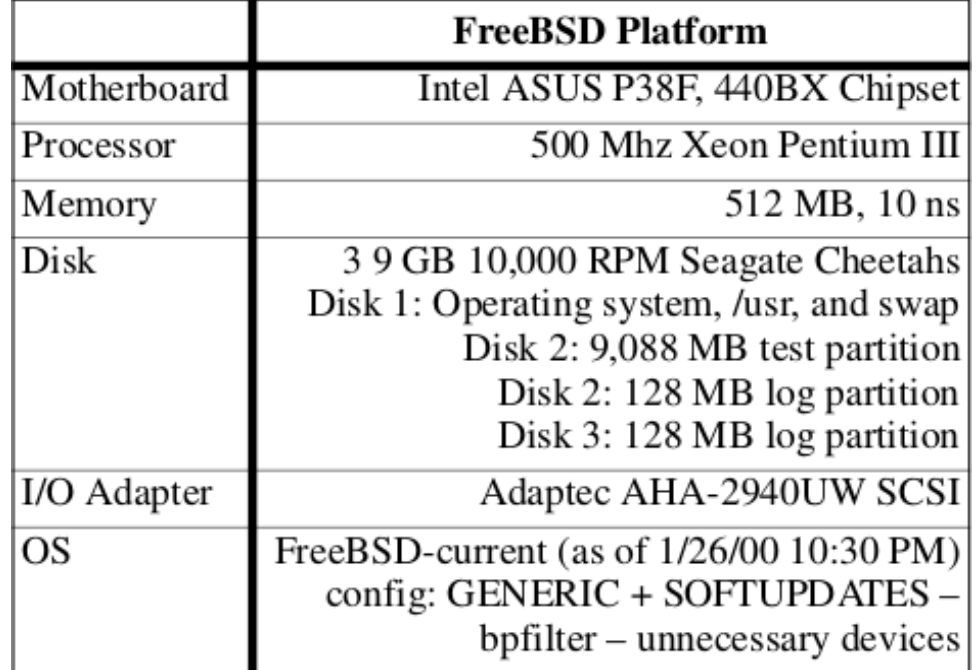

Table 3. System Configuration.

### ● **Benchmarks**

- Microbenchmark only metadata operations (create/delete)
- Macrobenchmarks real workloads

### **Microbenchmark Result**

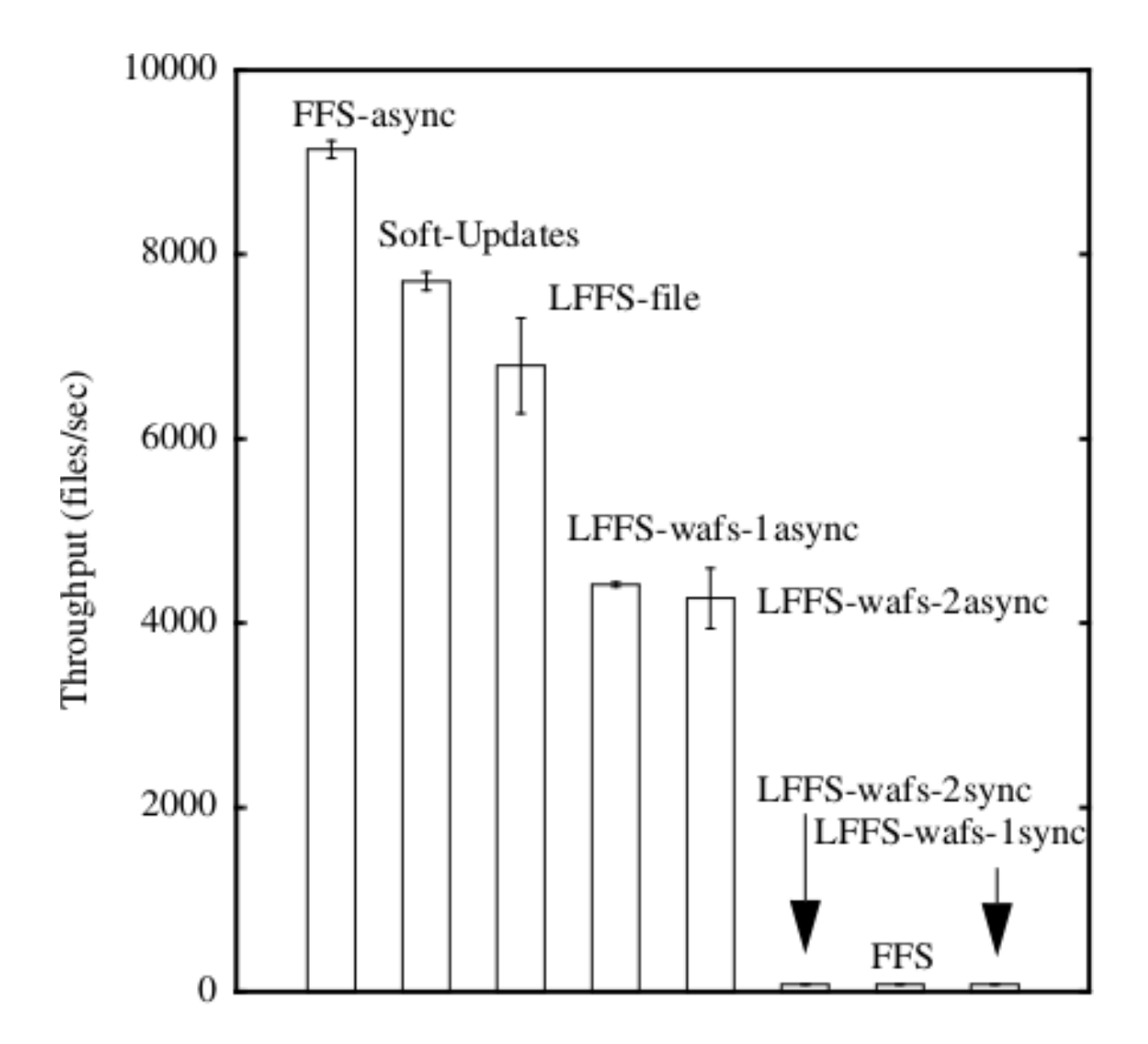

Figure 3. 0-length File Create/Delete Results in Files per Second.

### **Macrobenchmark Result - Postmark**

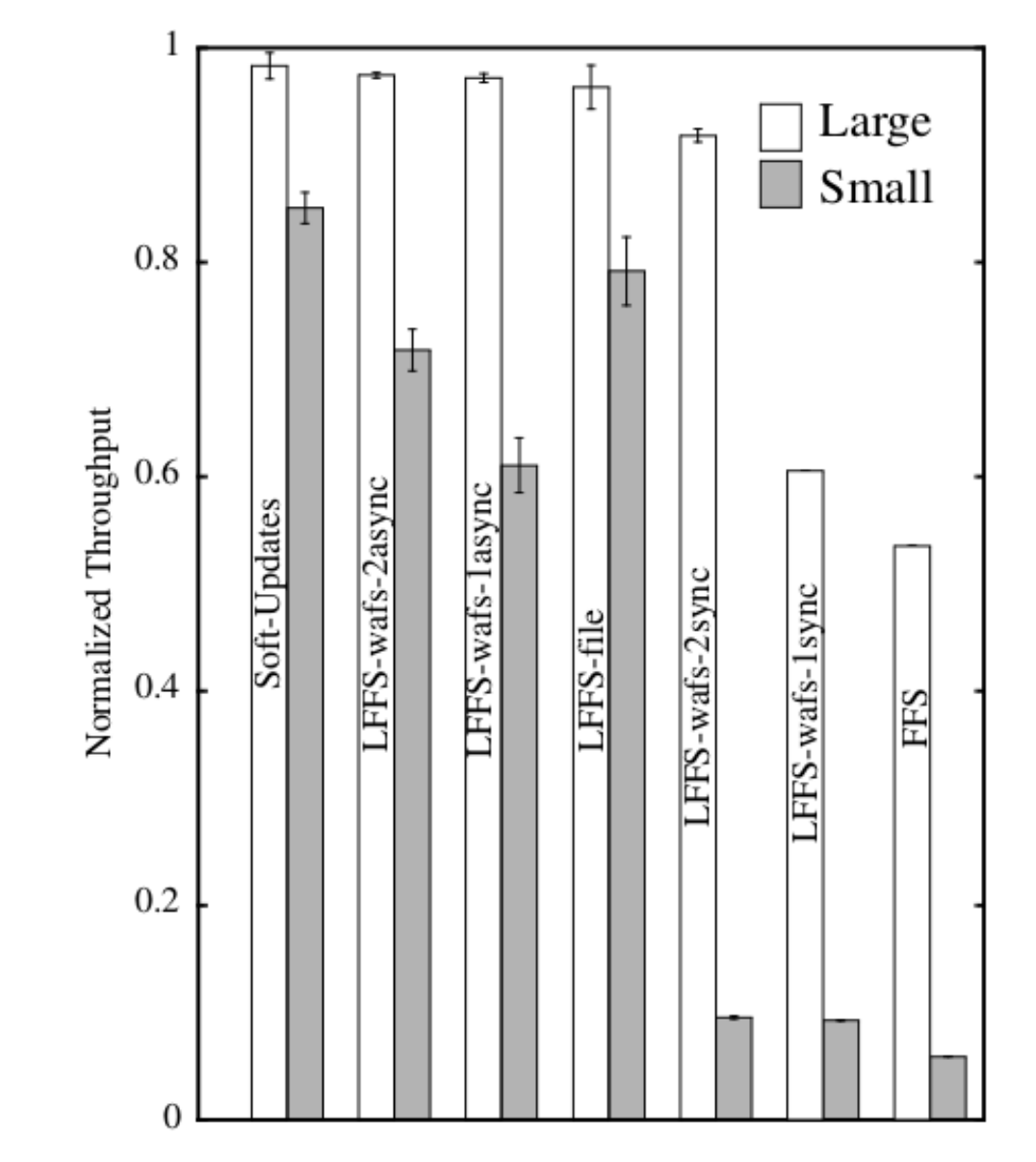

Figure 5. PostMark Results. The results are the averages of five runs; standard deviations are shown with error bars.

### **Conclusions**

● **Metadata operations are significant**

- **Filesystem integrity**
	- Asynchronous approaches improves the performance of metadata operations
- **Journaling & Soft Updates**
	- Comparable performance

# **Arguments over Synchronous Update (FFS)**

**BSD "synchronous" filesystem updates are braindamaged. BSD people touting it as a feature are WRONG. It's a bug. Synchronous meta-data updates are STUPID: (a) it's bad for performance (b) it's bad for filesystem stability**

**… Linus Tovalds, 1995**

- **The correct way should be:**
	- write out the data blocks first, then write out the metadata.

### ● **fsck can fix inconsistent metadata**

- No reason to sacrifice the runtime performance
- Do nothing about metadata operations Ext2

# **Arguments over Soft Updates**

**One major downside with Soft Updates that you haven't mentioned in your note, is that the amount of complexity it adds to the filesystem is tremendous;**

```
...
(about the instant mount after crash)
This is only true if you don't care about recovering lost data blocks.
Fixing this requires that you run the equivalent of fsck on the
filesystem.
```
**… Theodore Ts'o, 2006**

### ● **Implementation complexity**

• Hard to extend a filesystem

### ● **Still fsck required**

• Lost data blocks

### ● **Metadata oriented workload is unrealistic**

# **Journaling Soft Updates**

- **Limitation of Soft Updates**
	- Lost data blocks
- **Journaling Soft Updates**
	- Kirk Mckusick, Jeffery Roberson
	- EuroBSD Conference, 2010
- **Use journaling to reclaim orphan resources**
	- Journal size can be much smaller than other journaling filesystems

# **Ext3 Journaling**

- **Considers the** *normal data blocks* **as well**
- **Multiple journaling modes**
	- writeback
		- Only journals metadata changes
	- ordered
		- Only journals metadata changes
		- *Data updates are flushed to disk before journal records commit*
	- journal
		- Journals all data and metadata

# **Other Approaches to Metadata Update**

### ● **NVRAM**

- Quick recovery
- Expensive/Unreliable hardware

### ● **Copy-on-write filesystems (LFS, ZFS, …)**

- Never overwrites; always write the data in newly allocated blocks
- Write throughput, cheap snapshots, always consistent
- Disk fragmentation, memory overhead

### **Questions?**